# **OPIS PROGRAMU STUDIÓW**

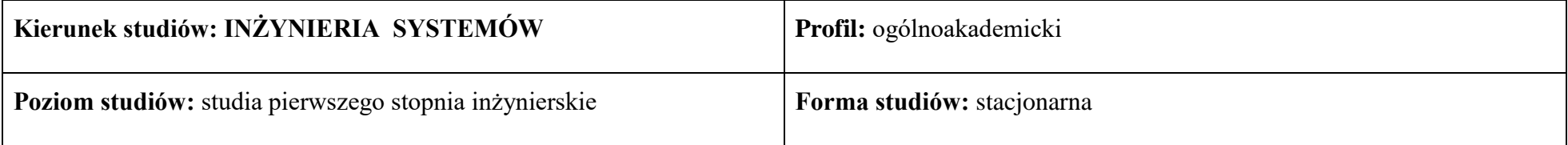

# 1. **Opis ogólny**

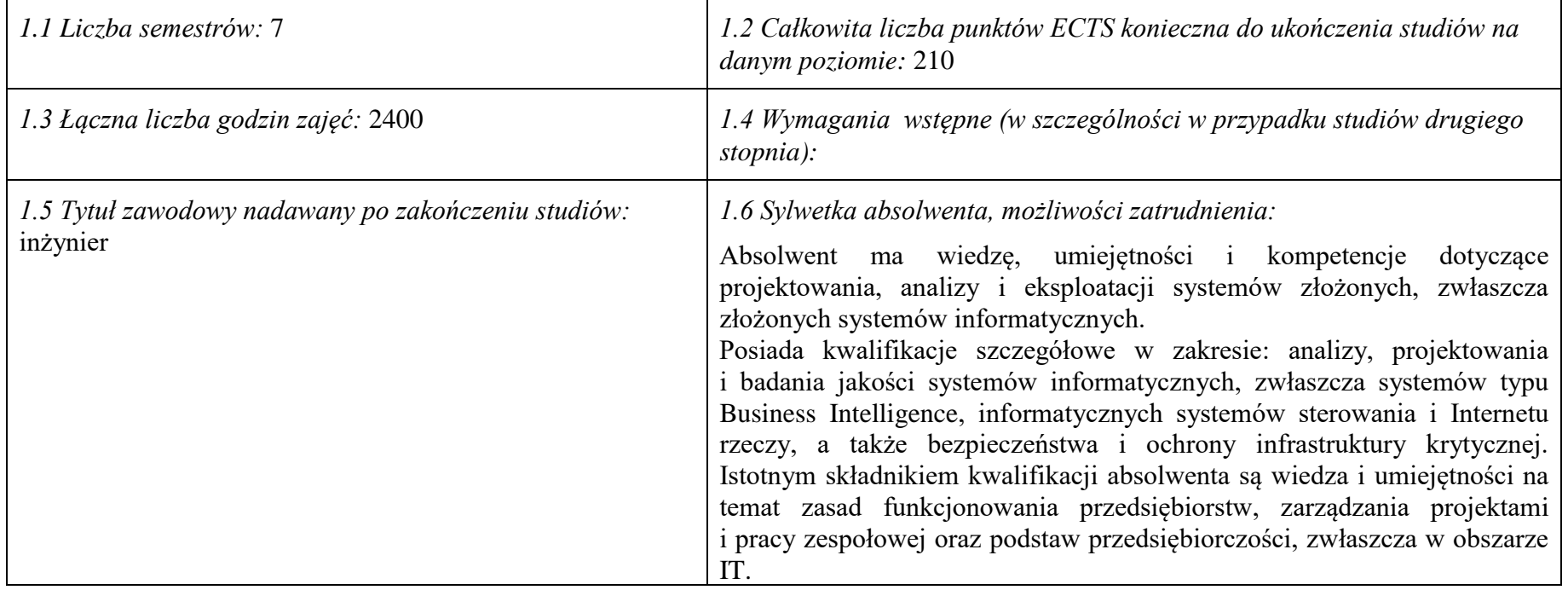

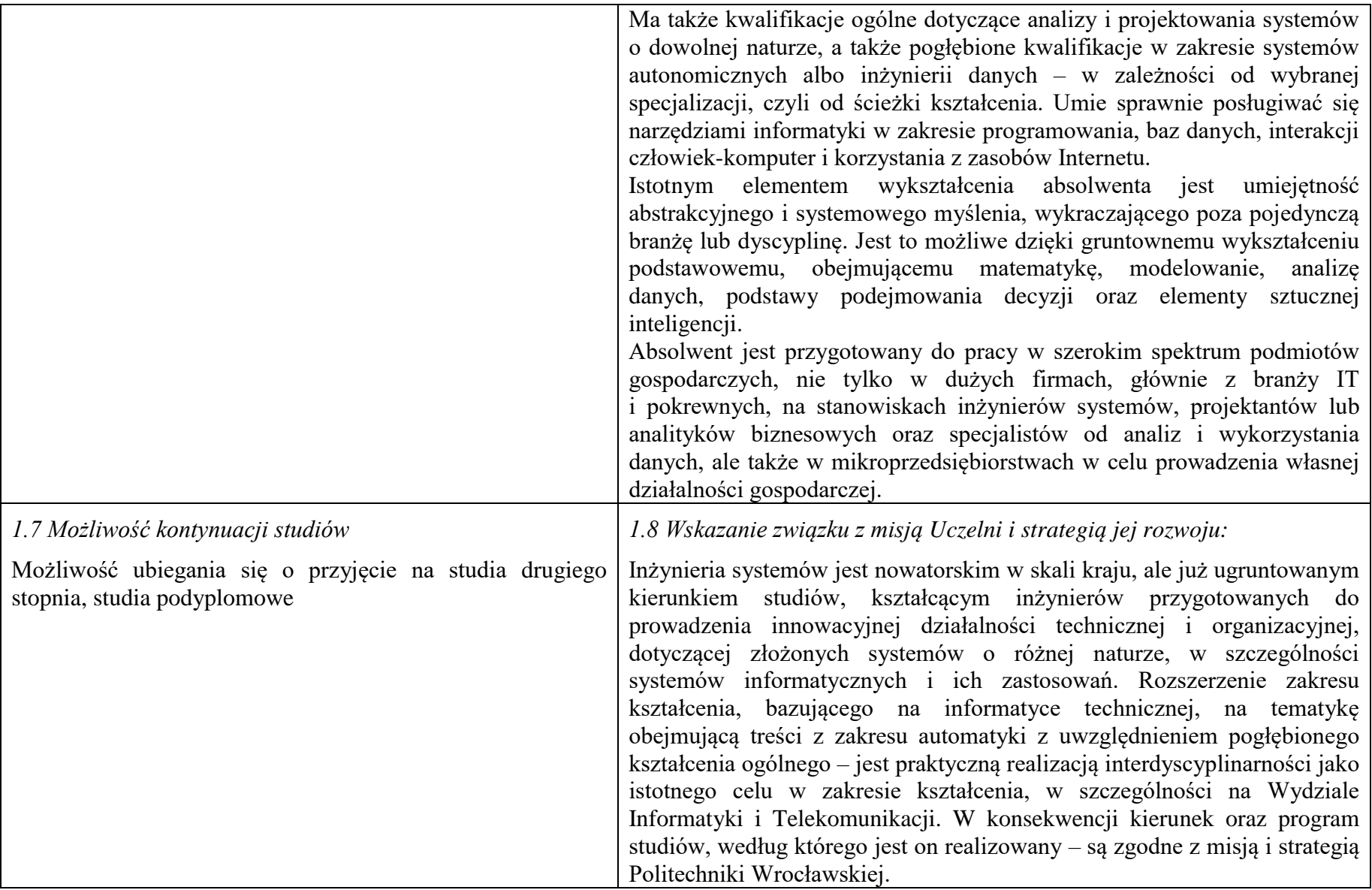

2. **Opis szczegółowy**

**2.1 Całkowita liczba efektów uczenia się w programie studiów: W (wiedza) = 19, U (umiejętności) = 26, K (kompetencje) = 7, W + U + K = 52.**

**2.2 Dla kierunku studiów przyporządkowanego do więcej niż jednej dyscypliny – liczba efektów uczenia się przypisana do dyscypliny:**

**D1 informatyka techniczna i telekomunikacja (wiodąca) 32 (** *liczba ta musi być większa od połowy całkowitej liczby efektów uczenia się )*

**D2 automatyka, elektronika i elektrotechnika 20**

**D3**

**D4** 

**\*2.3 Dla kierunku studiów przyporządkowanego do więcej niż jednej dyscypliny – procentowy udział liczby punktów ECTS dla każdej z dyscyplin:**

**D1 75 % punktów ECTS** 

**D2 25 % punktów ECTS**

**D3 ……….. % punktów ECTS**

**D4 ……….. % punktów ECTS**

**2.4a. Dla kierunku studiów o profilu ogólnoakademickim – liczba punktów ECTS przypisana zajęciom związanym z prowadzoną w Uczelni działalnością naukową w dyscyplinie lub dyscyplinach, do których przyporządkowany jest kierunek studiów - DN (***musi być większa niż 50 % całkowitej liczby punktów ECTS z p. 1.2)* 138 punktów ECTS

**2.4b. Dla kierunku studiów o profilu praktycznym - liczba punktów ECTS przypisana zajęciom kształtującym umiejętności praktyczne (***musi być większa niż 50 % całkowitej liczby punktów ECTS z p. 1.2***)**

# **2.5 Zwięzła analiza zgodności zakładanych efektów uczenia się z potrzebami rynku pracy**

Kształcenie na kierunku "Inżynieria systemów" doprowadzi do likwidacji luki edukacyjnej, którą spowodowało wąsko specjalistyczne kształcenie inżynierów w obrębie wyspecjalizowanych technologii, bez umiejętności pracy w interdyscyplinarnych zespołach. Jest to też powodem kłopotów w projektowaniu i realizacji procesów (produktów) innowacyjnych, w których należy zajmować się produktem od pomysłu aż do jego utylizacji. Brak takiego systemowego podejścia w kształceniu i w badaniach powoduje, że wiele opracowań naukowych, rozwojowych i patentów nie jest wdrażanych w praktyce gospodarczej. Doświadczenia praktyki gospodarczej krajów wysoko rozwiniętych wskazują na konieczność organizacji całej infrastruktury związanej z prowadzeniem procesów innowacyjnych, w tym wyspecjalizowanych przedsiębiorstw projektujących procesy innowacyjne i nadzorujące ich realizację. Powstanie takich przedsiębiorstw wymaga dostarczenia na rynek odpowiednich specjalistów, potrafiących łączyć w ramach jednego projektu wiele różnych kompetencji i technologii, z których składają się współczesne linie produkcyjne i usługowe.

Długofalowo, kształcenie na kierunku "Inżynieria systemów" powinno się przyczynić do poprawy przedsiębiorczości i innowacyjności w skali kraju i regionu. Zarówno gospodarka Polski, jak i Dolnego Śląska, nie charakteryzują się oczekiwaną innowacyjnością procesów produkcji i usług, należy ją więc stymulować już na etapie kształcenia specjalistów.

Kształcenie na kierunku "Inżynieria systemów" przyczynia się także zaspokojenia bieżących potrzeb regionalnego rynku pracy, kształcąc specjalistów w zakresie analityki biznesowej, walidacji i utrzymania systemów, w tym w szczególności systemów informatycznych, a także analityków danych i specjalistów od algorytmiki.

**2.6. Łączna liczba punktów ECTS, którą student musi uzyskać na zajęciach wymagających bezpośredniego udziału nauczycieli**  akademickich lub innych osób prowadzących zajęcia (wpisać sumę punktów ECTS dla kursów/grup kursów oznaczonych kodem BU<sup>1</sup>, przy czym dla studiów stacjonarnych liczba ta musi być większa niż 50 % całkowitej liczby punktów ECTS z p. 1.2) 166,2 punktów ECTS

# **2.7. Łączna liczba punktów ECTS, którą student musi uzyskać w ramach zajęć z zakresu nauk podstawowych**

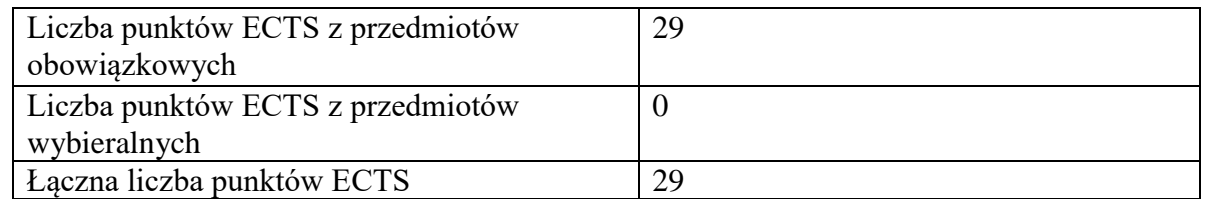

**2.8. Łączna liczba punktów ECTS, którą student musi uzyskać w ramach zajęć o charakterze praktycznym, w tym zajęć laboratoryjnych i projektowych** (wpisać sumę punktów ECTS kursów/grup kursów oznaczonych kodem P)

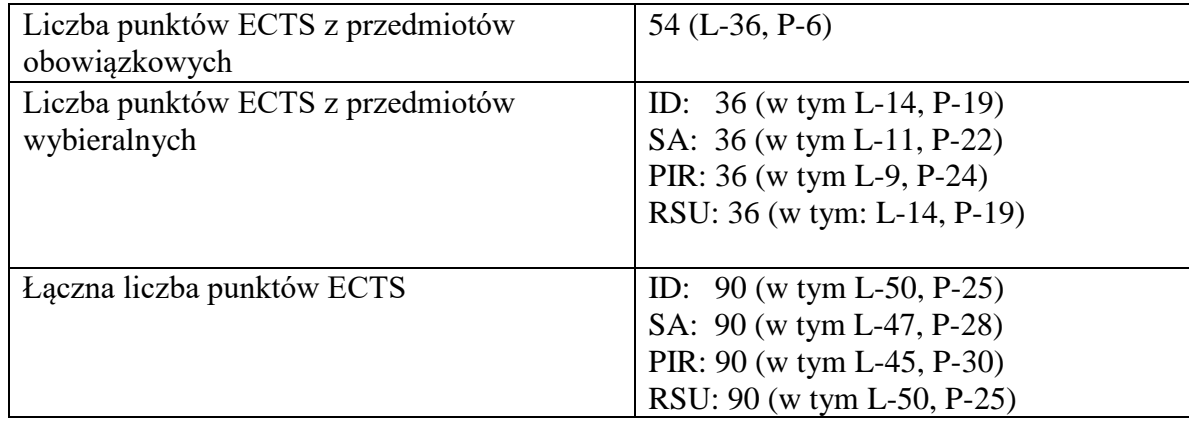

**2.9. Minimalna liczba punktów ECTS , którą student musi uzyskać, realizując bloki kształcenia oferowane na zajęciach ogólnouczelnianych lub na innym kierunku studiów** (wpisać sumę punktów ECTS kursów/grup kursów oznaczonych kodem O) 35 punktów ECTS

**2.10. Łączna liczba punktów ECTS, którą student może uzyskać, realizując bloki wybieralne (min. 30 % całkowitej liczby punktów ECTS)**  67 punktów ECTS

## **3. Opis procesu prowadzącego do uzyskania efektów uczenia się:**

Założone efekty uczenia się umożliwiają absolwentowi zdobycie wymaganych kwalifikacji poziomu 6 oraz kompetencji inżynierskich w zakresie interdyscyplinarnym, na bazie pogłębionego wykształcenia ogólnego prowadzącego do uzyskania umiejętności myślenia systemowego. Uzyskanie takich efektów kształcenia jest możliwe dzięki następującym propozycjom i działaniom, ujętym w programie nauczania:

a. Zaplanowanie w programie wyodrębnionych części merytorycznych, w tym: przedmiotów kształcenia ogólnego (matematyka, fizyka) w wymiarze ponadstandardowym, przedmiotów kierunkowych z zakresu inżynierii systemów, abstrahujących od natury systemu; przedmiotów kształtujących kwalifikacje inżynierskie z zakresu informatyki i podstaw automatyki, rozszerzonych treści z zakresu podstaw biznesu i przedsiębiorczości.

b. Wyróżnienie począwszy od semestru IV ciągu powiązanych ze sobą przedmiotów nazwanych ścieżkami kształcenia, w celu zdobycia przez studentów wiedzy i umiejętności w zakresie konkretnego systemu.

c. Zaproponowanie "Zespołowego przedsięwzięcia inżynierskiego" (ZPI) w celu kształtowania umiejętności pracy w zespole oraz stworzenia możliwości praktycznego sprawdzenia wcześniej zdobytej wiedzy i umiejętności m.in. na ścieżkach kształcenia, w trakcie realizowanego projektu zespołowego.

d. Uwzględnienie "Pracy dyplomowej" w celu wykształcenia samodzielności oraz umiejętności syntezy i prezentacji – w pracy twórczej na poziomie inżynierskim.

e. Umożliwienie studentom włączania się do pomocniczych prac badawczych, przede wszystkim w trakcie realizacji ZPI i pracy dyplomowej.

f. Konieczność odbycia praktyki zawodowej.

g. Bieżąca weryfikacja postępów uczenia się przez studentów w trakcie zajęć semestralnych oraz na egzaminach.

# **4. Lista bloków zajęć:**

# **4.1. Lista bloków zajęć obowiązkowych:**

# **4.1.1 Lista bloków kształcenia ogólnego**

# **4.1.1.1 Blok** *Przedmioty humanistyczno-menedżerskie (min. 4 pkt. ECTS):*

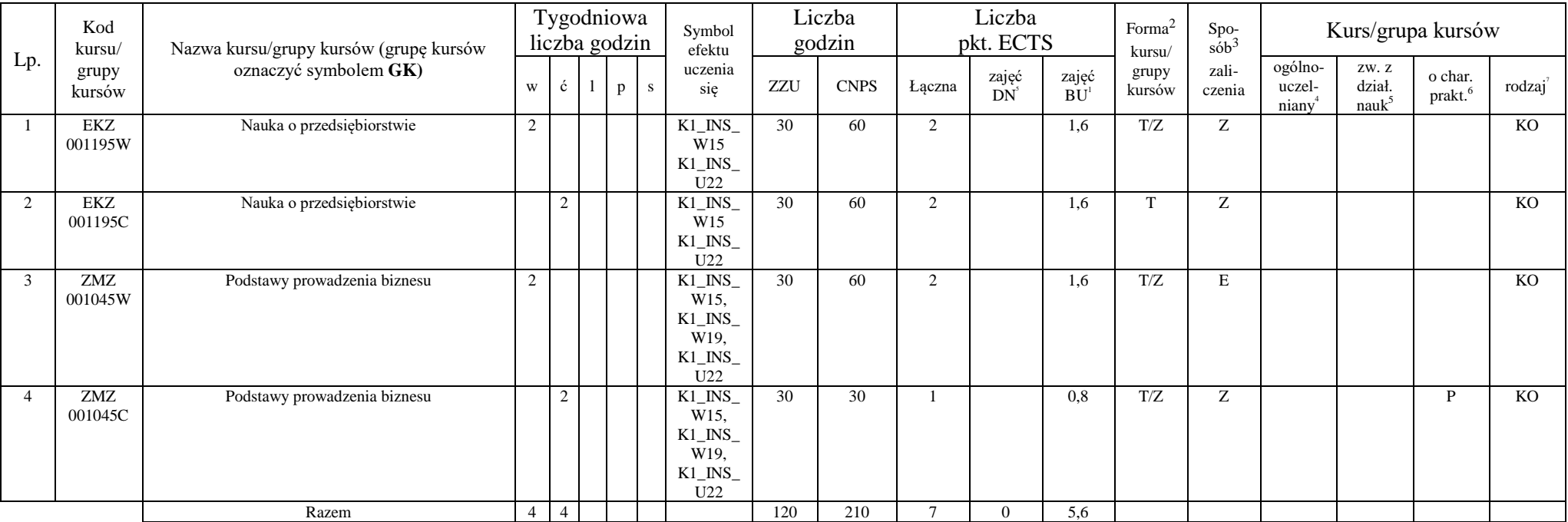

<sup>1</sup>BU – liczba punktów ECTS przypisanych zajęciom wymagających bezpośredniego udziału nauczycieli lub innych osób prowadzących zajęcia

 $2$ Tradycyjna – T, zdalna – Z

 ${}^{3}$ Egzamin – E, zaliczenie na ocenę – Z. W grupie kursów po literze E lub Z w nawiasie wpisać formę kursu końcowego (w, c, l, p, s)

 $4$ Kurs/ grupa kursów Ogólnouczelniany – O

<sup>5</sup>Kurs/ grupa kursów związany/-na z prowadzoną działalnością naukową – DN

<sup>6</sup> Kurs / grupa kursów o charakterze praktycznym – P. W grupie kursów w nawiasie wpisać liczbę punktów ECTS dla kursów cząstkowych o charakterze praktycznym

 $7KO - kzzt$ ałcenia ogólnego, PD – podstawowy, K – kierunkowy, S – specjalnościowy

#### **4.1.1.4** *Technologie informacyjne (min. 4 pkt ECTS):*

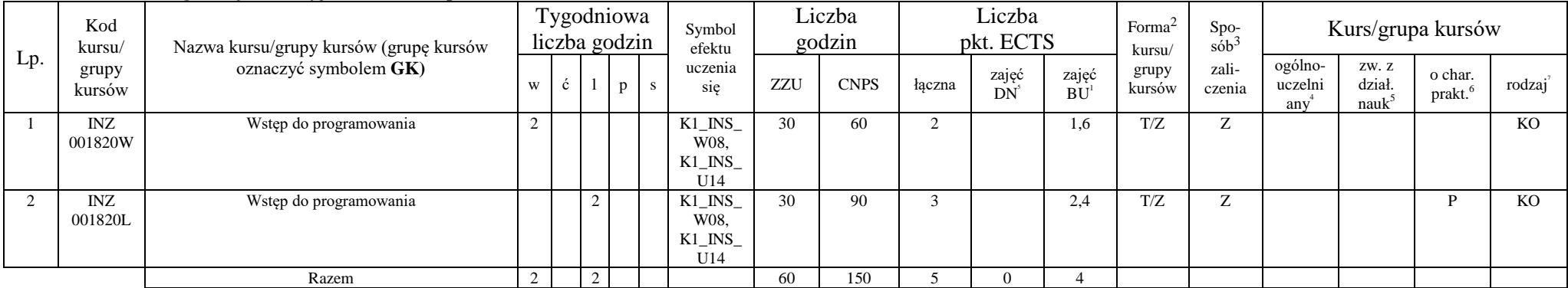

#### **Razem dla bloków kształcenia ogólnego**

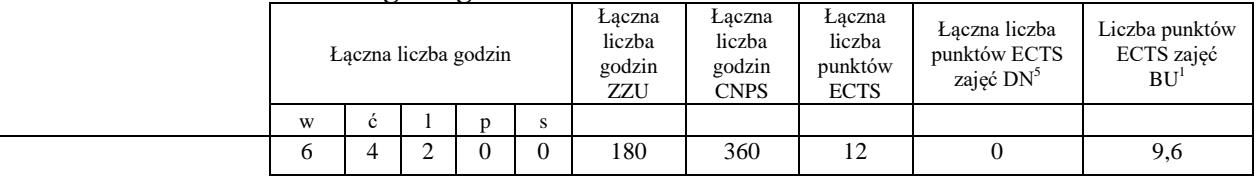

# **4.1.2 Lista bloków z zakresu nauk podstawowych**

#### **4.1.2.1 Blok** *Matematyka*

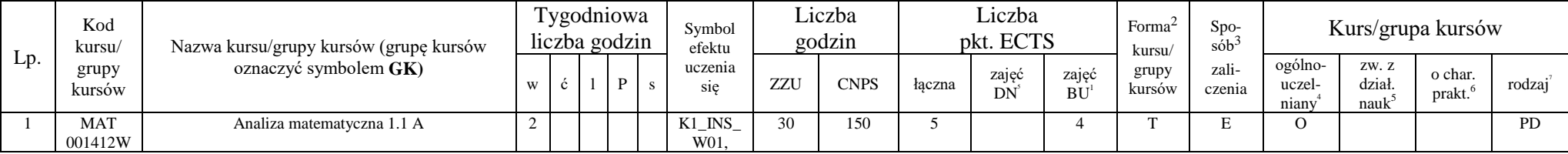

7

<sup>1</sup>BU – liczba punktów ECTS przypisanych zajęciom wymagających bezpośredniego udziału nauczycieli lub innych osób prowadzących zajęcia  $2$ Tradycyjna – T, zdalna – Z

 ${}^{3}$ Egzamin – E, zaliczenie na ocenę – Z. W grupie kursów po literze E lub Z w nawiasie wpisać formę kursu końcowego (w, c, l, p, s)

 $4$ Kurs/ grupa kursów Ogólnouczelniany – O

<sup>5</sup>Kurs/ grupa kursów związany/-na z prowadzoną działalnością naukową – DN

<sup>6</sup> Kurs / grupa kursów o charakterze praktycznym – P. W grupie kursów w nawiasie wpisać liczbę punktów ECTS dla kursów cząstkowych o charakterze praktycznym

<sup>7</sup>KO - kształcenia ogólnego, PD – podstawowy, K – kierunkowy, S – specjalnościowy

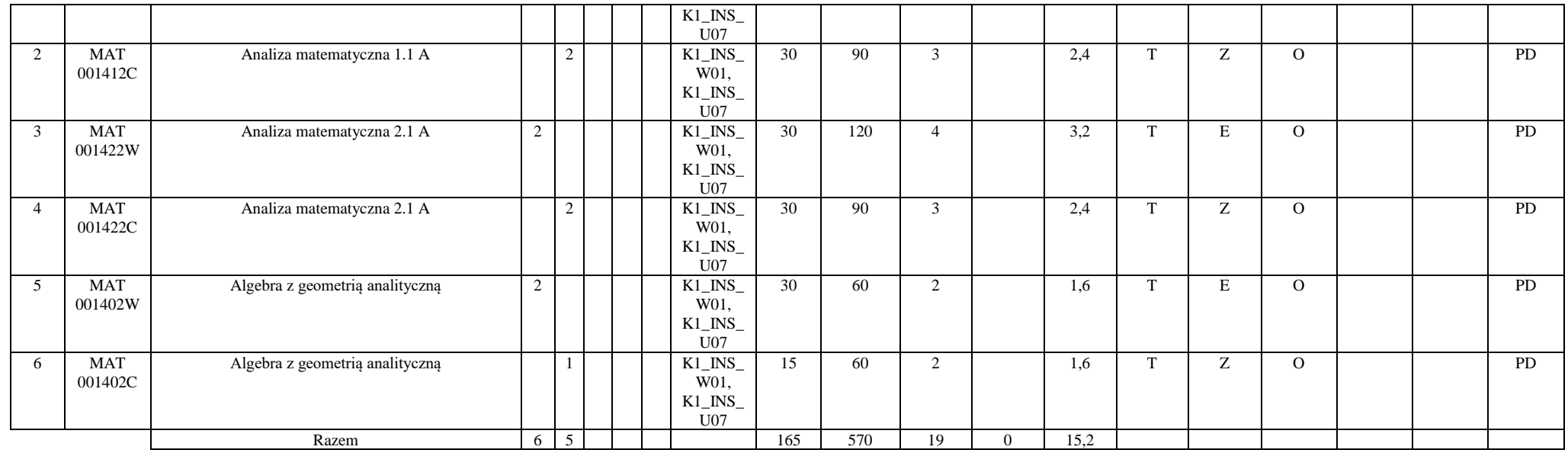

#### **4.1.2.2 Blok** *Fizyka*

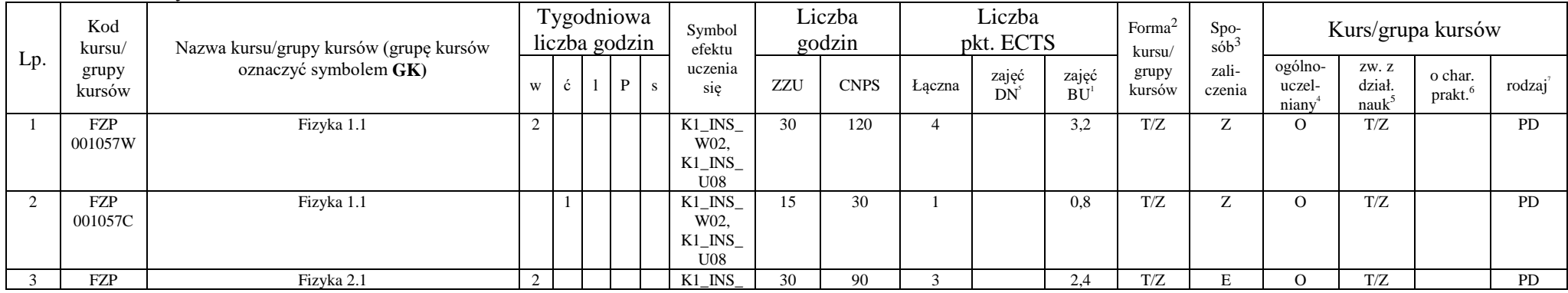

<sup>1</sup>BU – liczba punktów ECTS przypisanych zajęciom wymagających bezpośredniego udziału nauczycieli lub innych osób prowadzących zajęcia

 ${}^{2}$ Tradycyjna – T, zdalna – Z

 ${}^{3}$ Egzamin – E, zaliczenie na ocenę – Z. W grupie kursów po literze E lub Z w nawiasie wpisać formę kursu końcowego (w, c, l, p, s)

 $4$ Kurs/ grupa kursów Ogólnouczelniany – O

<sup>5</sup>Kurs/ grupa kursów związany/-na z prowadzoną działalnością naukową – DN

<sup>6</sup> Kurs / grupa kursów o charakterze praktycznym – P. W grupie kursów w nawiasie wpisać liczbę punktów ECTS dla kursów cząstkowych o charakterze praktycznym

 ${}^{7}$ KO - kształcenia ogólnego, PD – podstawowy, K – kierunkowy, S – specjalnościowy

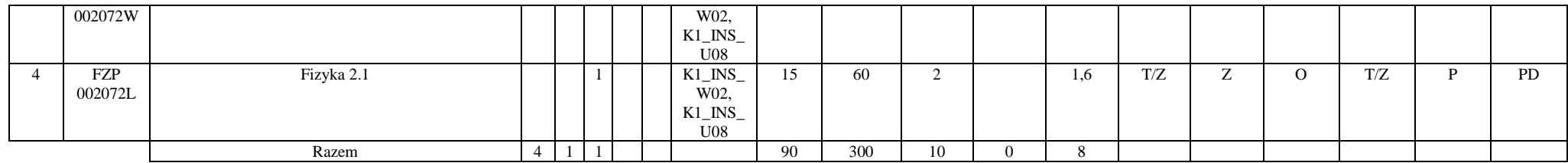

#### **Razem dla bloków z zakresu nauk podstawowych:**

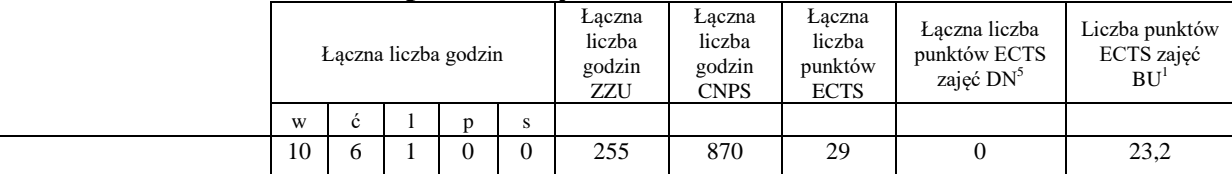

# **4.1.3 Lista bloków kierunkowych**

#### **4.1.3.1 Blok** *Przedmioty obowiązkowe kierunkowe*

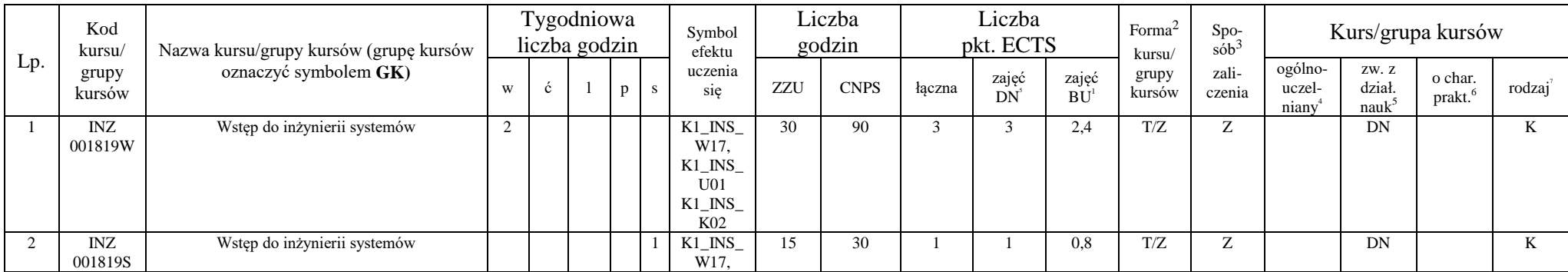

<sup>1</sup>BU – liczba punktów ECTS przypisanych zajęciom wymagających bezpośredniego udziału nauczycieli lub innych osób prowadzących zajęcia  $2$ Tradycyjna – T, zdalna – Z

<sup>3</sup>Egzamin – E, zaliczenie na ocenę – Z. W grupie kursów po literze E lub Z w nawiasie wpisać formę kursu końcowego (w, c, l, p, s)

 $4$ Kurs/ grupa kursów Ogólnouczelniany – O

<sup>5</sup>Kurs/ grupa kursów związany/-na z prowadzoną działalnością naukową – DN

<sup>6</sup> Kurs / grupa kursów o charakterze praktycznym – P. W grupie kursów w nawiasie wpisać liczbę punktów ECTS dla kursów cząstkowych o charakterze praktycznym

 ${}^{7}$ KO - kształcenia ogólnego, PD – podstawowy, K – kierunkowy, S – specjalnościowy

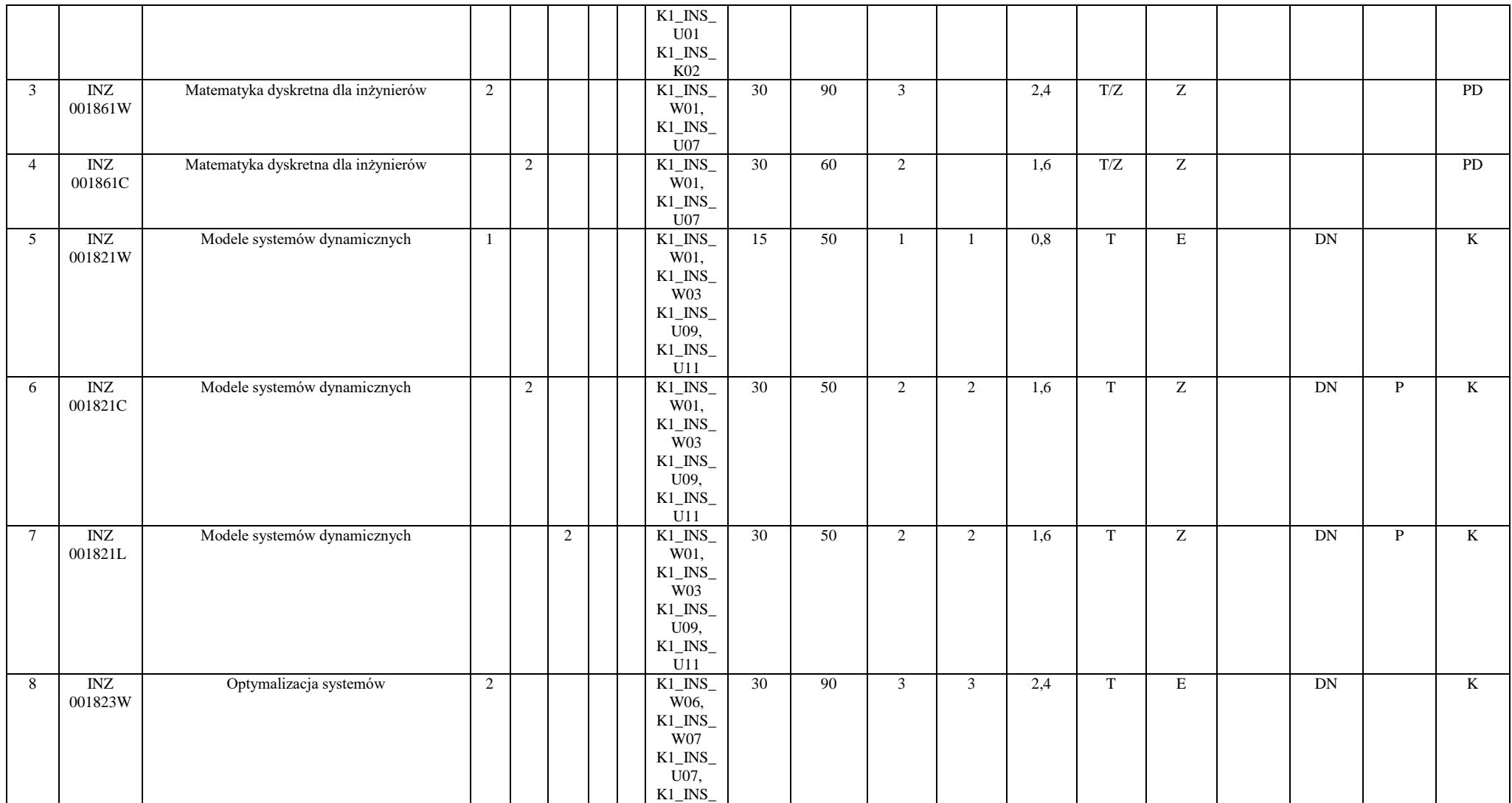

<sup>1</sup>BU – liczba punktów ECTS przypisanych zajęciom wymagających bezpośredniego udziału nauczycieli lub innych osób prowadzących zajęcia  $2$ Tradycyjna – T, zdalna – Z

 ${}^{3}$ Egzamin – E, zaliczenie na ocenę – Z. W grupie kursów po literze E lub Z w nawiasie wpisać formę kursu końcowego (w, c, l, p, s)

 $4$ Kurs/ grupa kursów Ogólnouczelniany – O

<sup>5</sup>Kurs/ grupa kursów związany/-na z prowadzoną działalnością naukową – DN

<sup>6</sup> Kurs / grupa kursów o charakterze praktycznym – P. W grupie kursów w nawiasie wpisać liczbę punktów ECTS dla kursów cząstkowych o charakterze praktycznym

 ${}^{7}$ KO - kształcenia ogólnego, PD – podstawowy, K – kierunkowy, S – specjalnościowy

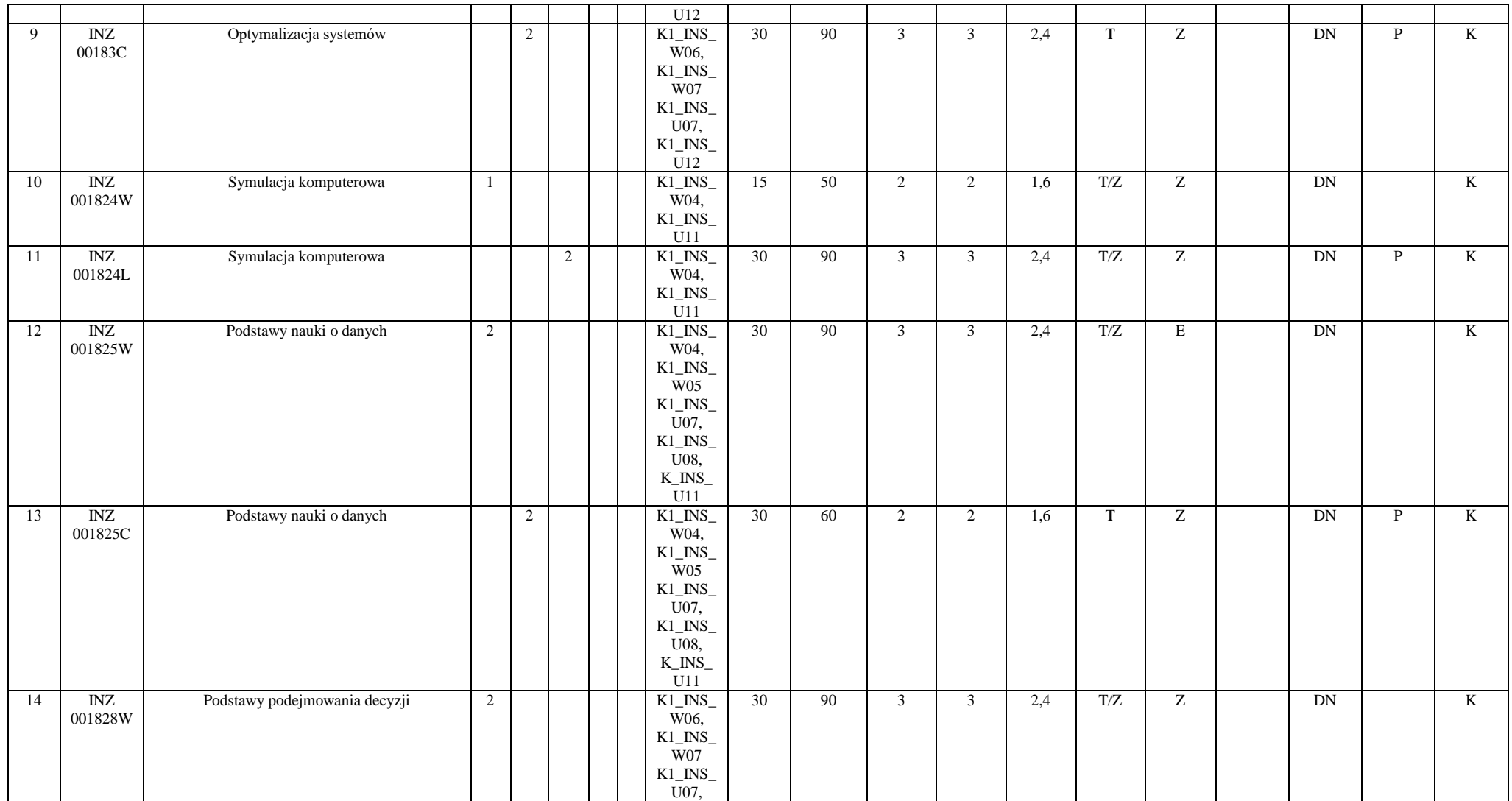

<sup>1</sup>BU – liczba punktów ECTS przypisanych zajęciom wymagających bezpośredniego udziału nauczycieli lub innych osób prowadzących zajęcia  $2$ Tradycyjna – T, zdalna – Z

 ${}^{3}$ Egzamin – E, zaliczenie na ocenę – Z. W grupie kursów po literze E lub Z w nawiasie wpisać formę kursu końcowego (w, c, l, p, s)

 $4$ Kurs/ grupa kursów Ogólnouczelniany – O

<sup>5</sup>Kurs/ grupa kursów związany/-na z prowadzoną działalnością naukową – DN

<sup>6</sup> Kurs / grupa kursów o charakterze praktycznym – P. W grupie kursów w nawiasie wpisać liczbę punktów ECTS dla kursów cząstkowych o charakterze praktycznym

 ${}^{7}$ KO - kształcenia ogólnego, PD – podstawowy, K – kierunkowy, S – specjalnościowy

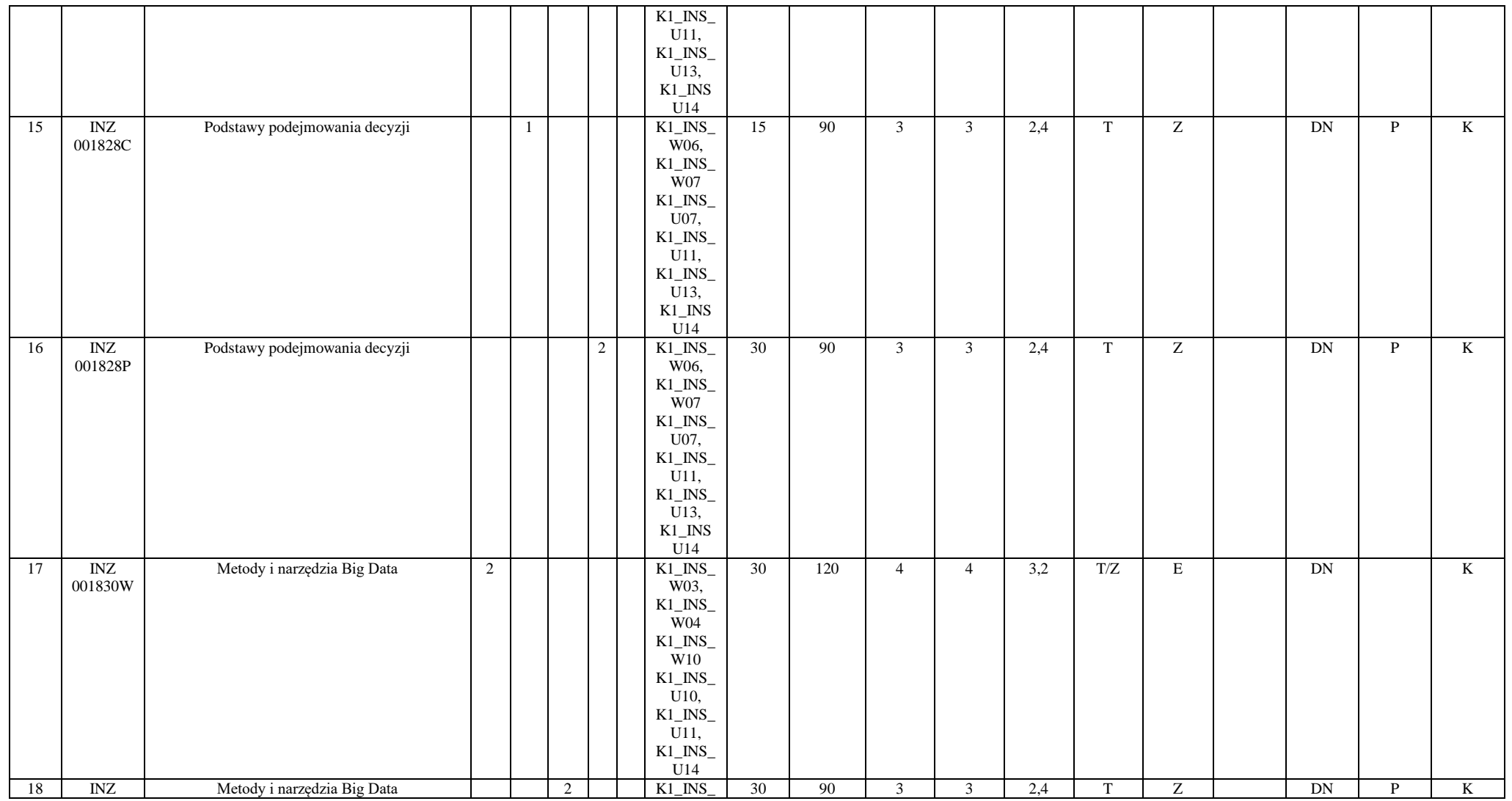

12

<sup>1</sup>BU – liczba punktów ECTS przypisanych zajęciom wymagających bezpośredniego udziału nauczycieli lub innych osób prowadzących zajęcia  ${}^{2}$ Tradycyjna – T, zdalna – Z

 ${}^{3}$ Egzamin – E, zaliczenie na ocenę – Z. W grupie kursów po literze E lub Z w nawiasie wpisać formę kursu końcowego (w, c, l, p, s)

 $4$ Kurs/ grupa kursów Ogólnouczelniany – O

<sup>5</sup>Kurs/ grupa kursów związany/-na z prowadzoną działalnością naukową – DN

<sup>6</sup> Kurs / grupa kursów o charakterze praktycznym – P. W grupie kursów w nawiasie wpisać liczbę punktów ECTS dla kursów cząstkowych o charakterze praktycznym

 ${}^{7}$ KO - kształcenia ogólnego, PD – podstawowy, K – kierunkowy, S – specjalnościowy

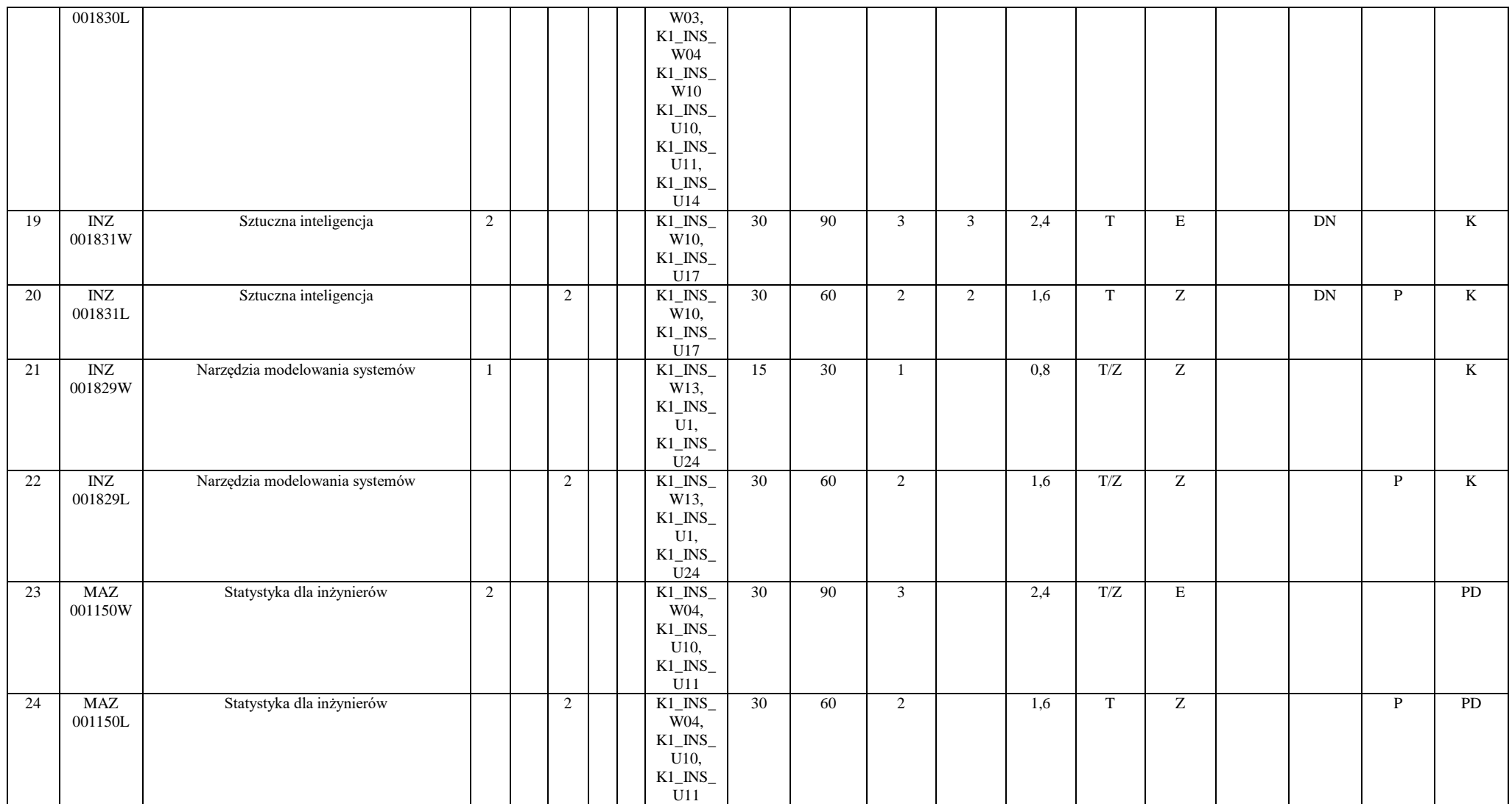

<sup>1</sup>BU – liczba punktów ECTS przypisanych zajęciom wymagających bezpośredniego udziału nauczycieli lub innych osób prowadzących zajęcia  ${}^{2}$ Tradycyjna – T, zdalna – Z

 ${}^{3}$ Egzamin – E, zaliczenie na ocenę – Z. W grupie kursów po literze E lub Z w nawiasie wpisać formę kursu końcowego (w, c, l, p, s)

 $4$ Kurs/ grupa kursów Ogólnouczelniany – O

<sup>5</sup>Kurs/ grupa kursów związany/-na z prowadzoną działalnością naukową – DN

<sup>6</sup> Kurs / grupa kursów o charakterze praktycznym – P. W grupie kursów w nawiasie wpisać liczbę punktów ECTS dla kursów cząstkowych o charakterze praktycznym

 ${}^{7}$ KO - kształcenia ogólnego, PD – podstawowy, K – kierunkowy, S – specjalnościowy

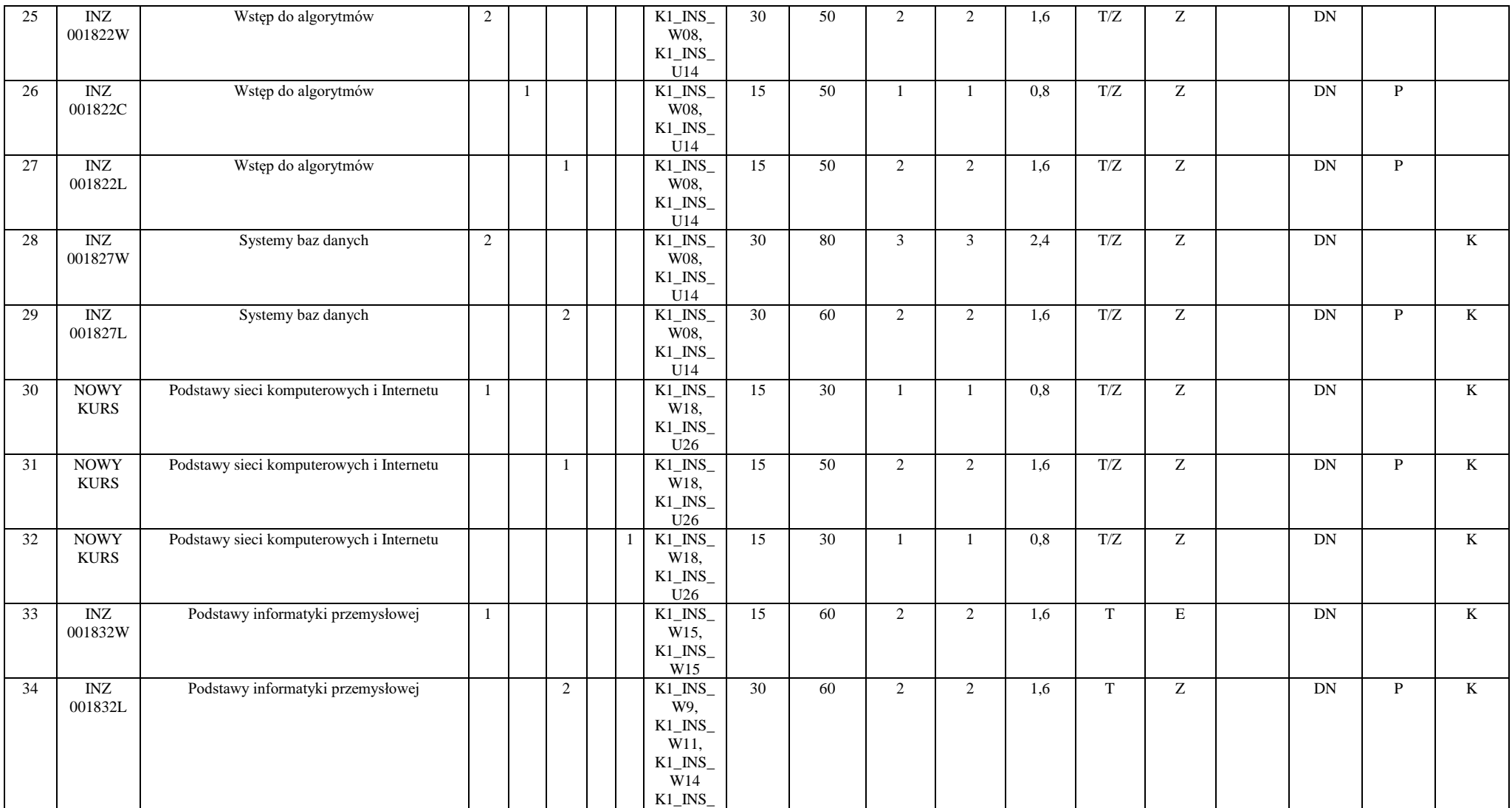

14

<sup>1</sup>BU – liczba punktów ECTS przypisanych zajęciom wymagających bezpośredniego udziału nauczycieli lub innych osób prowadzących zajęcia  $2$ Tradycyjna – T, zdalna – Z

 ${}^{3}$ Egzamin – E, zaliczenie na ocenę – Z. W grupie kursów po literze E lub Z w nawiasie wpisać formę kursu końcowego (w, c, l, p, s)

 $4$ Kurs/ grupa kursów Ogólnouczelniany – O

<sup>5</sup>Kurs/ grupa kursów związany/-na z prowadzoną działalnością naukową – DN

<sup>6</sup> Kurs / grupa kursów o charakterze praktycznym – P. W grupie kursów w nawiasie wpisać liczbę punktów ECTS dla kursów cząstkowych o charakterze praktycznym

 ${}^{7}$ KO - kształcenia ogólnego, PD – podstawowy, K – kierunkowy, S – specjalnościowy

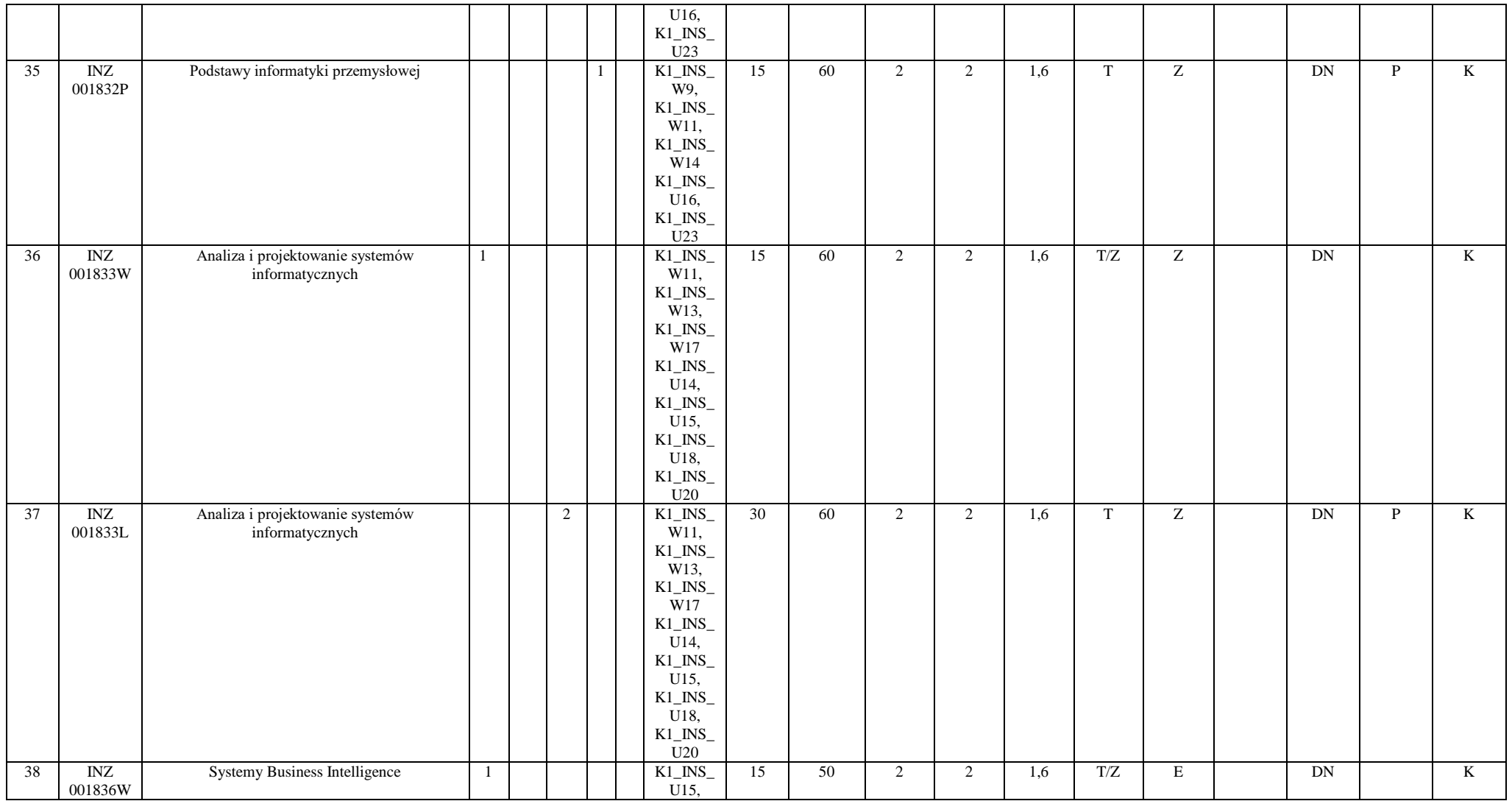

<sup>1</sup>BU – liczba punktów ECTS przypisanych zajęciom wymagających bezpośredniego udziału nauczycieli lub innych osób prowadzących zajęcia  ${}^{2}$ Tradycyjna – T, zdalna – Z

 ${}^{3}$ Egzamin – E, zaliczenie na ocenę – Z. W grupie kursów po literze E lub Z w nawiasie wpisać formę kursu końcowego (w, c, l, p, s)

 $4$ Kurs/ grupa kursów Ogólnouczelniany – O

<sup>5</sup>Kurs/ grupa kursów związany/-na z prowadzoną działalnością naukową – DN

<sup>6</sup> Kurs / grupa kursów o charakterze praktycznym – P. W grupie kursów w nawiasie wpisać liczbę punktów ECTS dla kursów cząstkowych o charakterze praktycznym

 ${}^{7}$ KO - kształcenia ogólnego, PD – podstawowy, K – kierunkowy, S – specjalnościowy

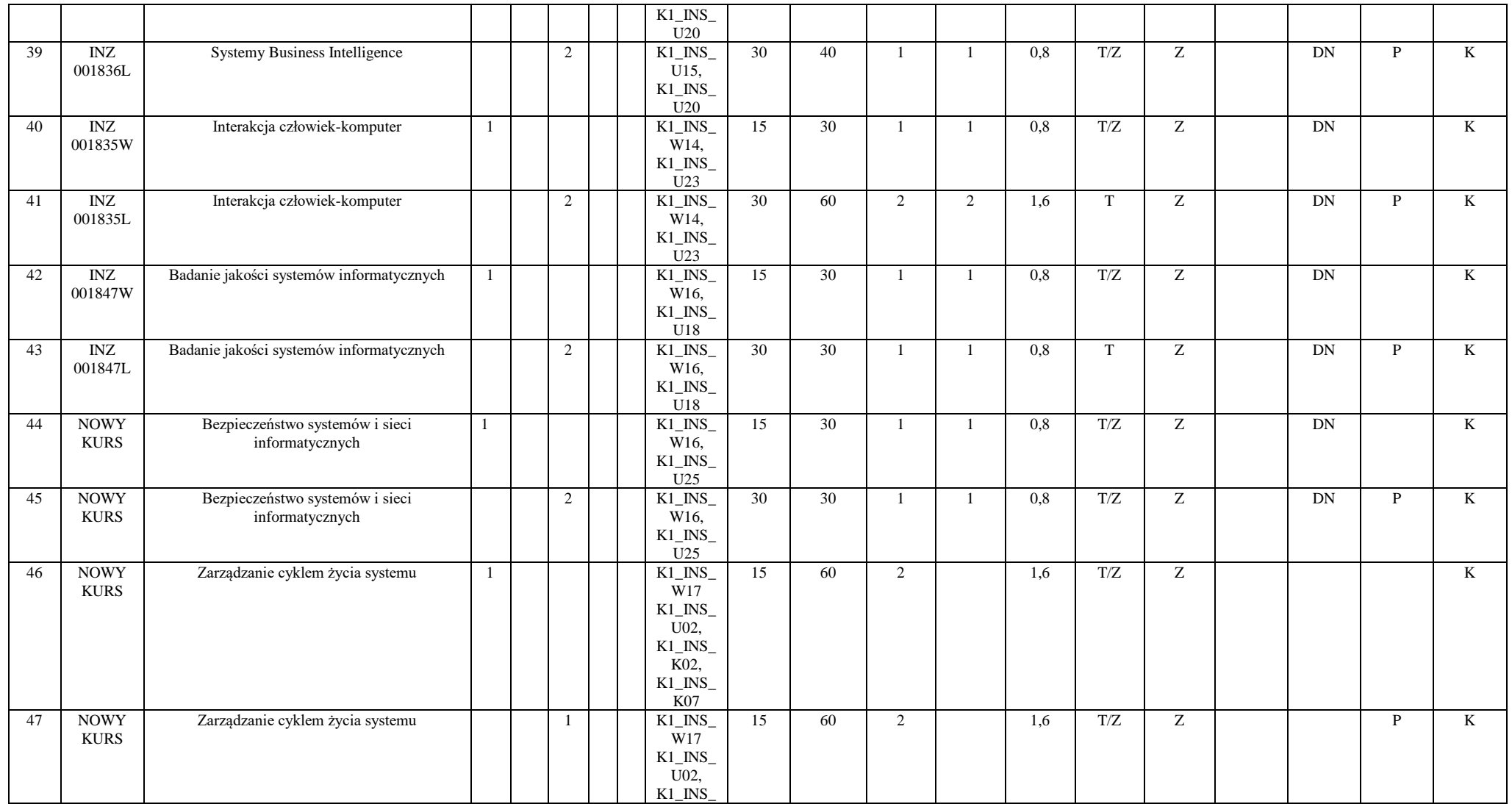

<sup>1</sup>BU – liczba punktów ECTS przypisanych zajęciom wymagających bezpośredniego udziału nauczycieli lub innych osób prowadzących zajęcia

 ${}^{2}$ Tradycyjna – T, zdalna – Z

 ${}^{3}$ Egzamin – E, zaliczenie na ocenę – Z. W grupie kursów po literze E lub Z w nawiasie wpisać formę kursu końcowego (w, c, l, p, s)

 $4$ Kurs/ grupa kursów Ogólnouczelniany – O

<sup>5</sup>Kurs/ grupa kursów związany/-na z prowadzoną działalnością naukową – DN

<sup>6</sup> Kurs / grupa kursów o charakterze praktycznym – P. W grupie kursów w nawiasie wpisać liczbę punktów ECTS dla kursów cząstkowych o charakterze praktycznym

 ${}^{7}$ KO - kształcenia ogólnego, PD – podstawowy, K – kierunkowy, S – specjalnościowy

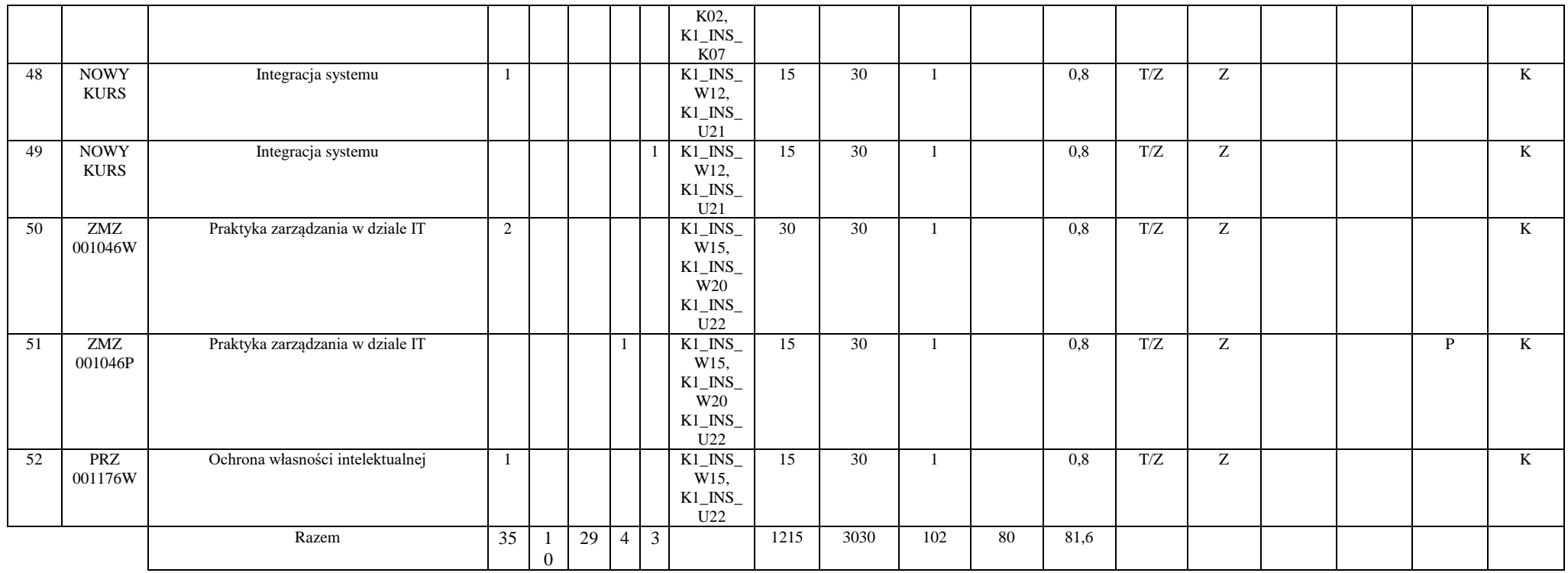

#### **Razem (dla bloków kierunkowych):**

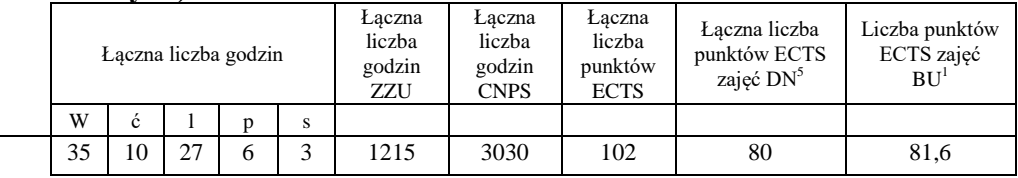

<sup>1</sup>BU – liczba punktów ECTS przypisanych zajęciom wymagających bezpośredniego udziału nauczycieli lub innych osób prowadzących zajęcia  $2$ Tradycyjna – T, zdalna – Z

 ${}^{3}$ Egzamin – E, zaliczenie na ocenę – Z. W grupie kursów po literze E lub Z w nawiasie wpisać formę kursu końcowego (w, c, l, p, s)

 $4$ Kurs/ grupa kursów Ogólnouczelniany – O

<sup>5</sup>Kurs/ grupa kursów związany/-na z prowadzoną działalnością naukową – DN

<sup>6</sup> Kurs / grupa kursów o charakterze praktycznym – P. W grupie kursów w nawiasie wpisać liczbę punktów ECTS dla kursów cząstkowych o charakterze praktycznym

 ${}^{7}$ KO - kształcenia ogólnego, PD – podstawowy, K – kierunkowy, S – specjalnościowy

# **4.2 Lista bloków wybieralnych 4.2.1 Lista bloków kształcenia ogólnego**

#### **4.2.1.1 Blok** *Języki obce (min. 8 pkt ECTS):*

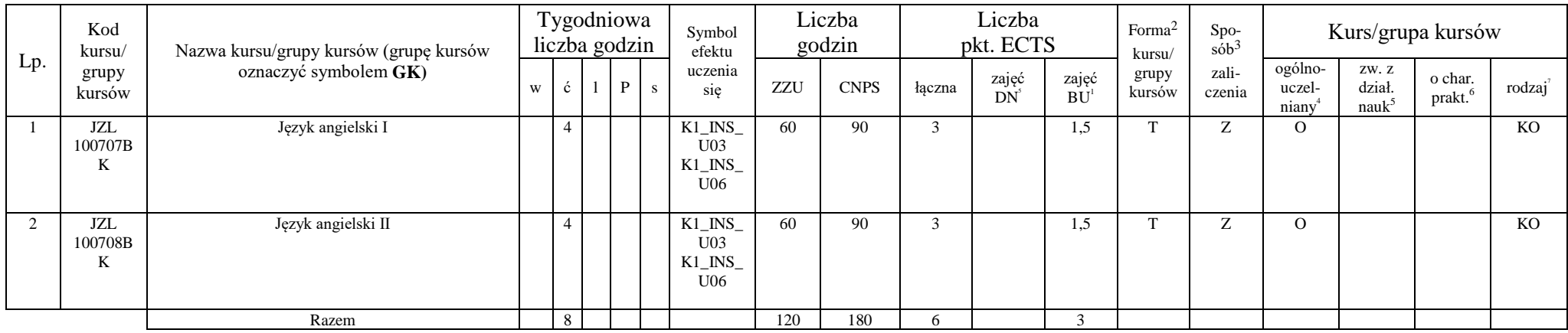

#### **4.2.1.2 Blok** *Zajęcia sportowe (0 pkt ECTS):*

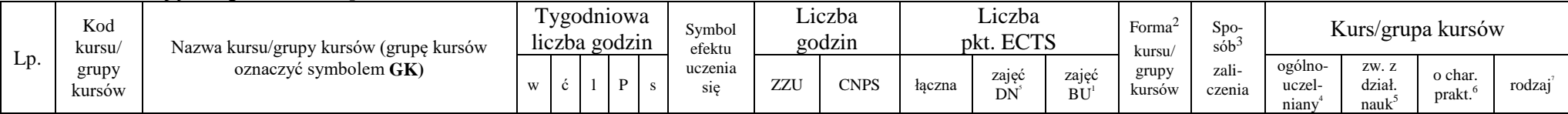

18

<sup>1</sup>BU – liczba punktów ECTS przypisanych zajęciom wymagających bezpośredniego udziału nauczycieli lub innych osób prowadzących zajęcia  $2$ Tradycyjna – T, zdalna – Z

 $3$ Egzamin – E, zaliczenie na ocenę – Z. W grupie kursów po literze E lub Z w nawiasie wpisać formę kursu końcowego (w, c, l, p, s)

 $4$ Kurs/ grupa kursów Ogólnouczelniany – O

<sup>5</sup>Kurs/ grupa kursów związany/-na z prowadzoną działalnością naukową – DN

<sup>6</sup> Kurs / grupa kursów o charakterze praktycznym – P. W grupie kursów w nawiasie wpisać liczbę punktów ECTS dla kursów cząstkowych o charakterze praktycznym

<sup>7</sup>KO - kształcenia ogólnego, PD – podstawowy, K – kierunkowy, S – specjalnościowy

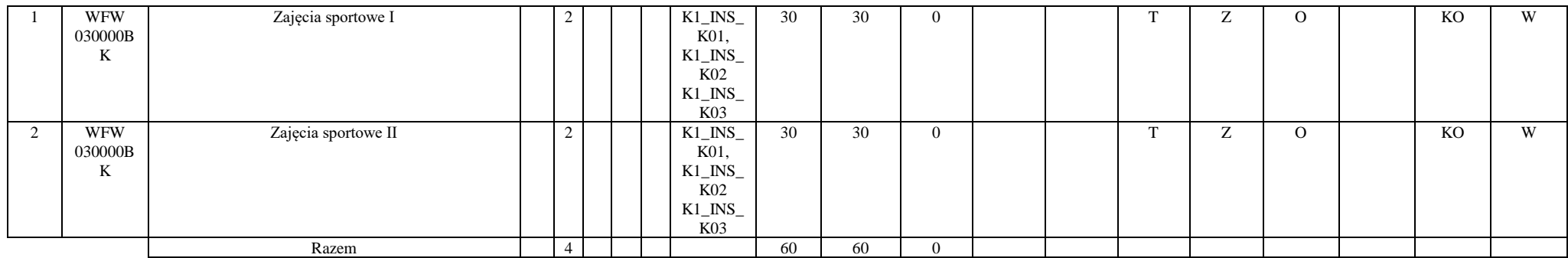

#### **Razem dla bloków kształcenia ogólnego:**

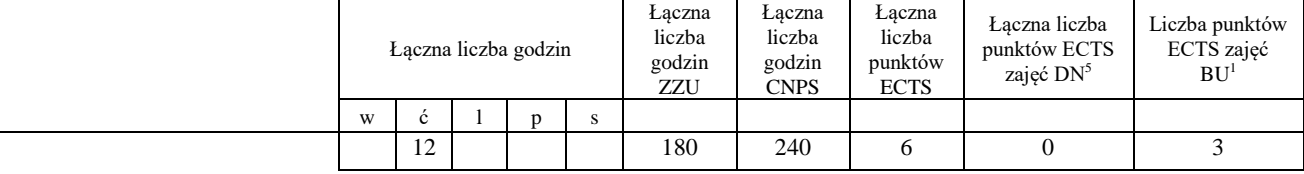

## **4.2.2 Lista bloków kierunkowych**

 $\overline{\phantom{a}}$ 

## **4.2.2.1. Blok ID I.1 – ścieżka kształcenia "Inżynieria danych" (min. 11 pkt ECTS):**

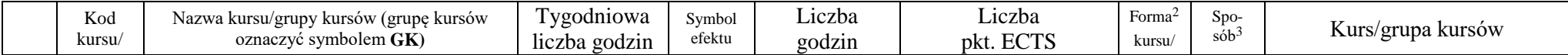

<sup>1</sup>BU – liczba punktów ECTS przypisanych zajęciom wymagających bezpośredniego udziału nauczycieli lub innych osób prowadzących zajęcia  $2$ Tradycyjna – T, zdalna – Z

 ${}^{3}$ Egzamin – E, zaliczenie na ocenę – Z. W grupie kursów po literze E lub Z w nawiasie wpisać formę kursu końcowego (w, c, l, p, s)

 $4$ Kurs/ grupa kursów Ogólnouczelniany – O

<sup>5</sup>Kurs/ grupa kursów związany/-na z prowadzoną działalnością naukową – DN

<sup>6</sup> Kurs / grupa kursów o charakterze praktycznym – P. W grupie kursów w nawiasie wpisać liczbę punktów ECTS dla kursów cząstkowych o charakterze praktycznym

 ${}^{7}$ KO - kształcenia ogólnego, PD – podstawowy, K – kierunkowy, S – specjalnościowy

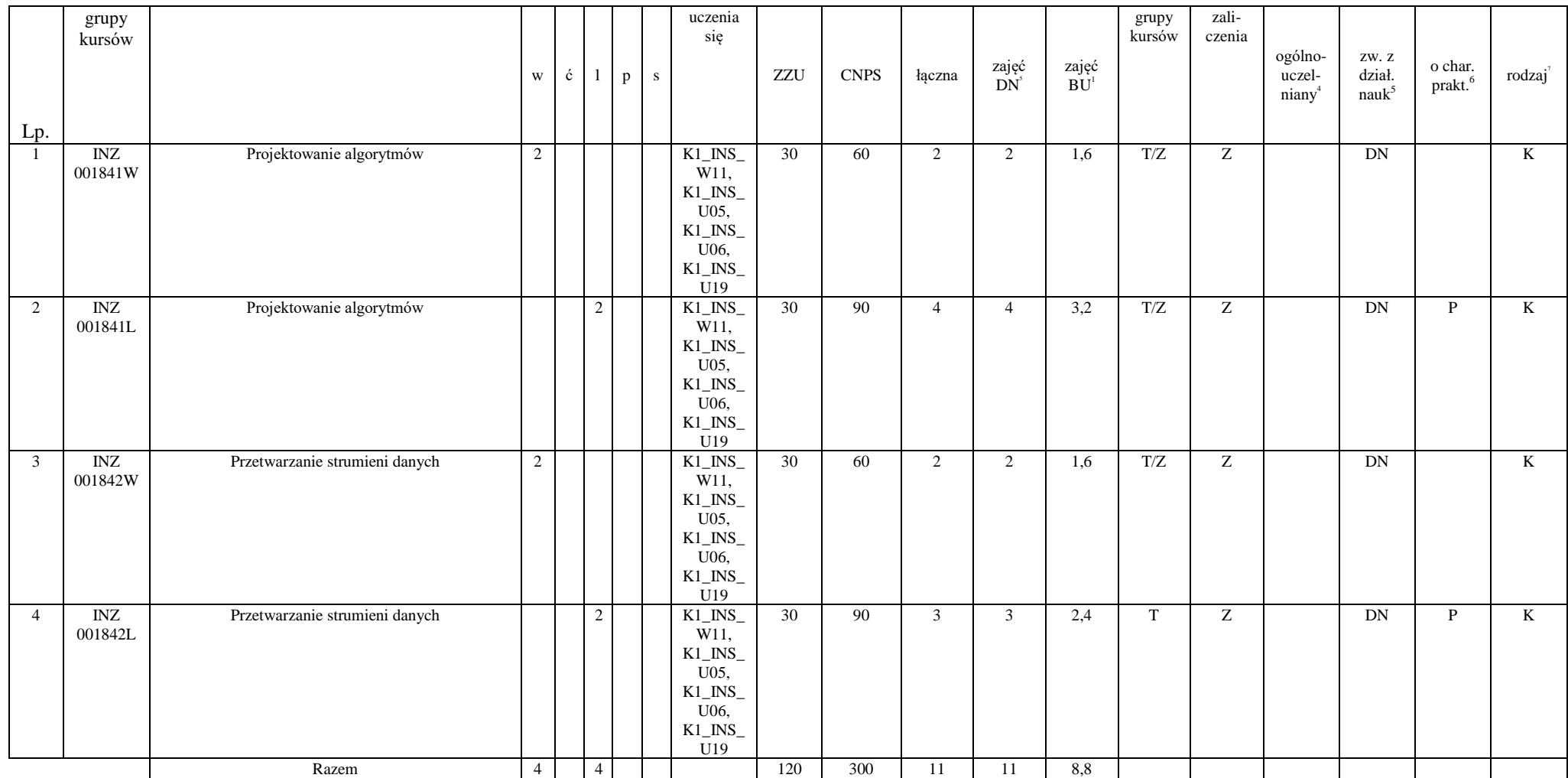

<sup>1</sup>BU – liczba punktów ECTS przypisanych zajęciom wymagających bezpośredniego udziału nauczycieli lub innych osób prowadzących zajęcia  ${}^{2}$ Tradycyjna – T, zdalna – Z

 ${}^{3}$ Egzamin – E, zaliczenie na ocenę – Z. W grupie kursów po literze E lub Z w nawiasie wpisać formę kursu końcowego (w, c, l, p, s)

 $4$ Kurs/ grupa kursów Ogólnouczelniany – O

<sup>5</sup>Kurs/ grupa kursów związany/-na z prowadzoną działalnością naukową – DN

<sup>6</sup> Kurs / grupa kursów o charakterze praktycznym – P. W grupie kursów w nawiasie wpisać liczbę punktów ECTS dla kursów cząstkowych o charakterze praktycznym

 ${}^{7}$ KO - kształcenia ogólnego, PD – podstawowy, K – kierunkowy, S – specjalnościowy

## **4.2.2.2. Blok SA I.1 – ścieżka kształcenia "Systemy autonomiczne" (min. 11pkt ECTS):**

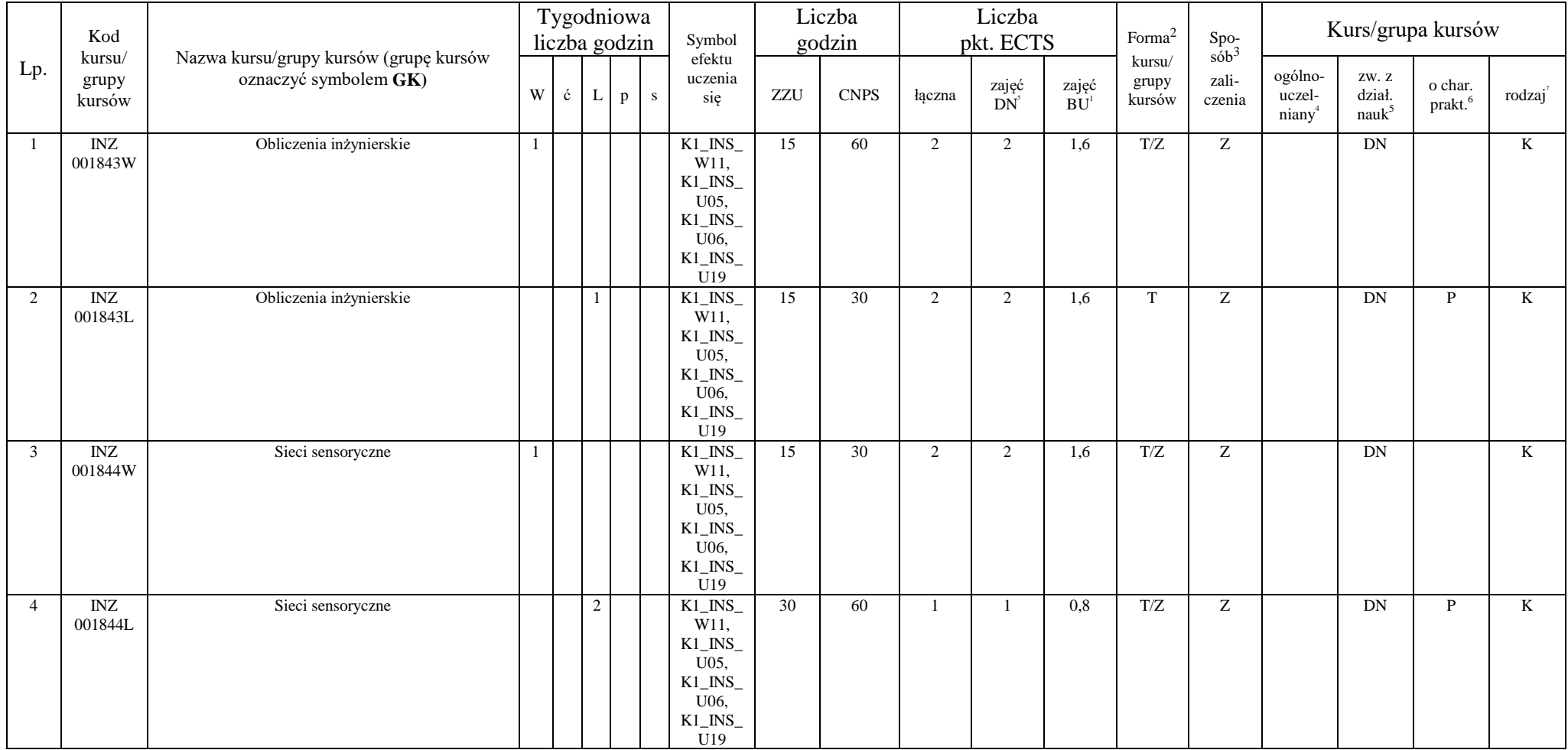

<sup>1</sup>BU – liczba punktów ECTS przypisanych zajęciom wymagających bezpośredniego udziału nauczycieli lub innych osób prowadzących zajęcia  $2$ Tradycyjna – T, zdalna – Z

 ${}^{3}$ Egzamin – E, zaliczenie na ocenę – Z. W grupie kursów po literze E lub Z w nawiasie wpisać formę kursu końcowego (w, c, l, p, s)

 $4$ Kurs/ grupa kursów Ogólnouczelniany – O

<sup>5</sup>Kurs/ grupa kursów związany/-na z prowadzoną działalnością naukową – DN

<sup>6</sup> Kurs / grupa kursów o charakterze praktycznym – P. W grupie kursów w nawiasie wpisać liczbę punktów ECTS dla kursów cząstkowych o charakterze praktycznym

 ${}^{7}$ KO - kształcenia ogólnego, PD – podstawowy, K – kierunkowy, S – specjalnościowy

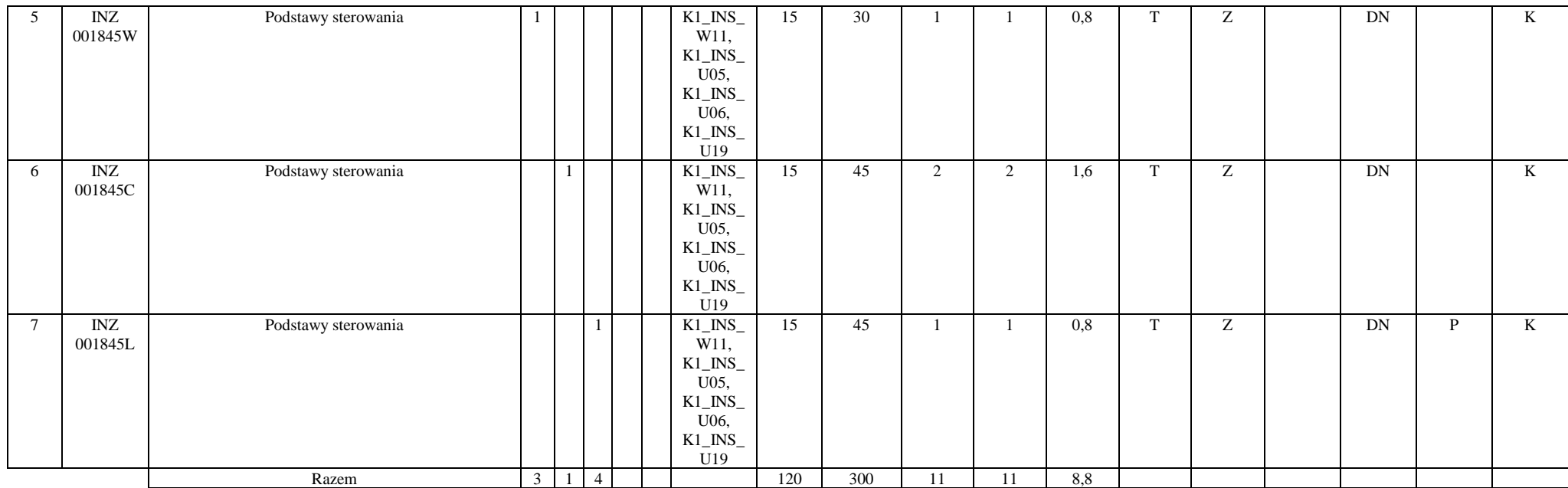

#### **4.2.2.3. Blok PIR I.1 – ścieżka kształcenia "Przemysłowy Internet Rzeczy" (min. 11 pkt ECTS):**

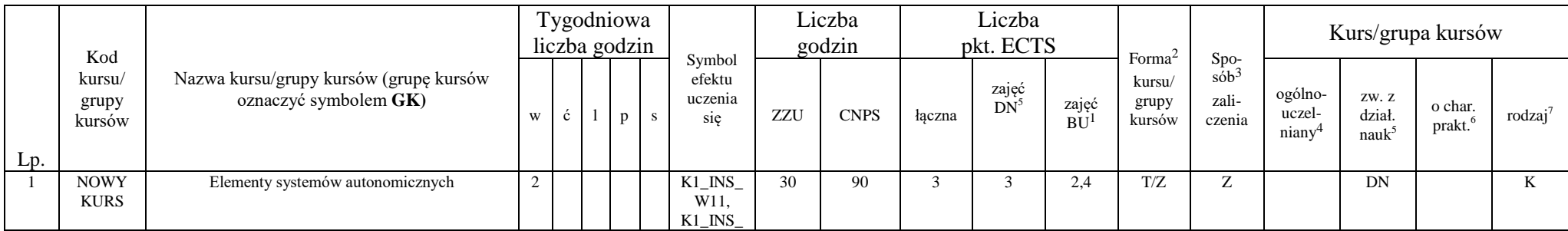

22

<sup>1</sup>BU – liczba punktów ECTS przypisanych zajęciom wymagających bezpośredniego udziału nauczycieli lub innych osób prowadzących zajęcia  $2$ Tradycyjna – T, zdalna – Z

 ${}^{3}$ Egzamin – E, zaliczenie na ocenę – Z. W grupie kursów po literze E lub Z w nawiasie wpisać formę kursu końcowego (w, c, l, p, s)

 $4$ Kurs/ grupa kursów Ogólnouczelniany – O

<sup>5</sup>Kurs/ grupa kursów związany/-na z prowadzoną działalnością naukową – DN

<sup>6</sup> Kurs / grupa kursów o charakterze praktycznym – P. W grupie kursów w nawiasie wpisać liczbę punktów ECTS dla kursów cząstkowych o charakterze praktycznym

 ${}^{7}$ KO - kształcenia ogólnego, PD – podstawowy, K – kierunkowy, S – specjalnościowy

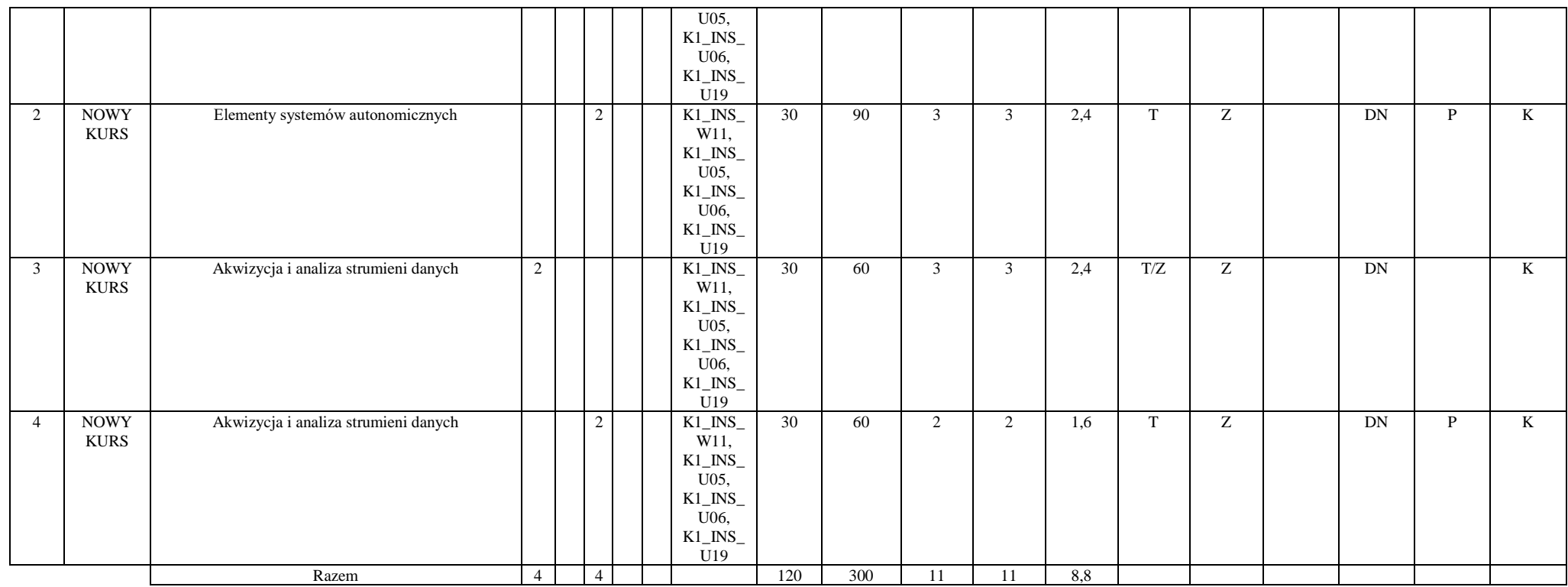

## **4.2.2.4. Blok RSU I.1 – ścieżka kształcenia "Rozproszone systemy usługowe" (min. 11 pkt ECTS):**

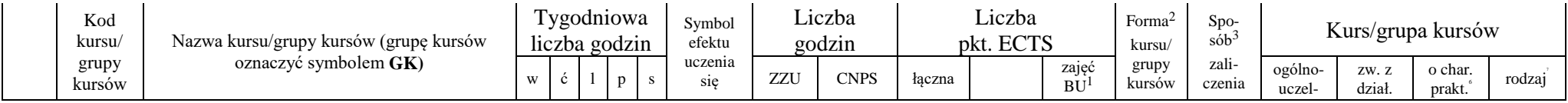

23

<sup>1</sup>BU – liczba punktów ECTS przypisanych zajęciom wymagających bezpośredniego udziału nauczycieli lub innych osób prowadzących zajęcia  $2$ Tradycyjna – T, zdalna – Z

 ${}^{3}$ Egzamin – E, zaliczenie na ocenę – Z. W grupie kursów po literze E lub Z w nawiasie wpisać formę kursu końcowego (w, c, l, p, s)

 $4$ Kurs/ grupa kursów Ogólnouczelniany – O

<sup>5</sup>Kurs/ grupa kursów związany/-na z prowadzoną działalnością naukową – DN

<sup>6</sup> Kurs / grupa kursów o charakterze praktycznym – P. W grupie kursów w nawiasie wpisać liczbę punktów ECTS dla kursów cząstkowych o charakterze praktycznym

 ${}^{7}$ KO - kształcenia ogólnego, PD – podstawowy, K – kierunkowy, S – specjalnościowy

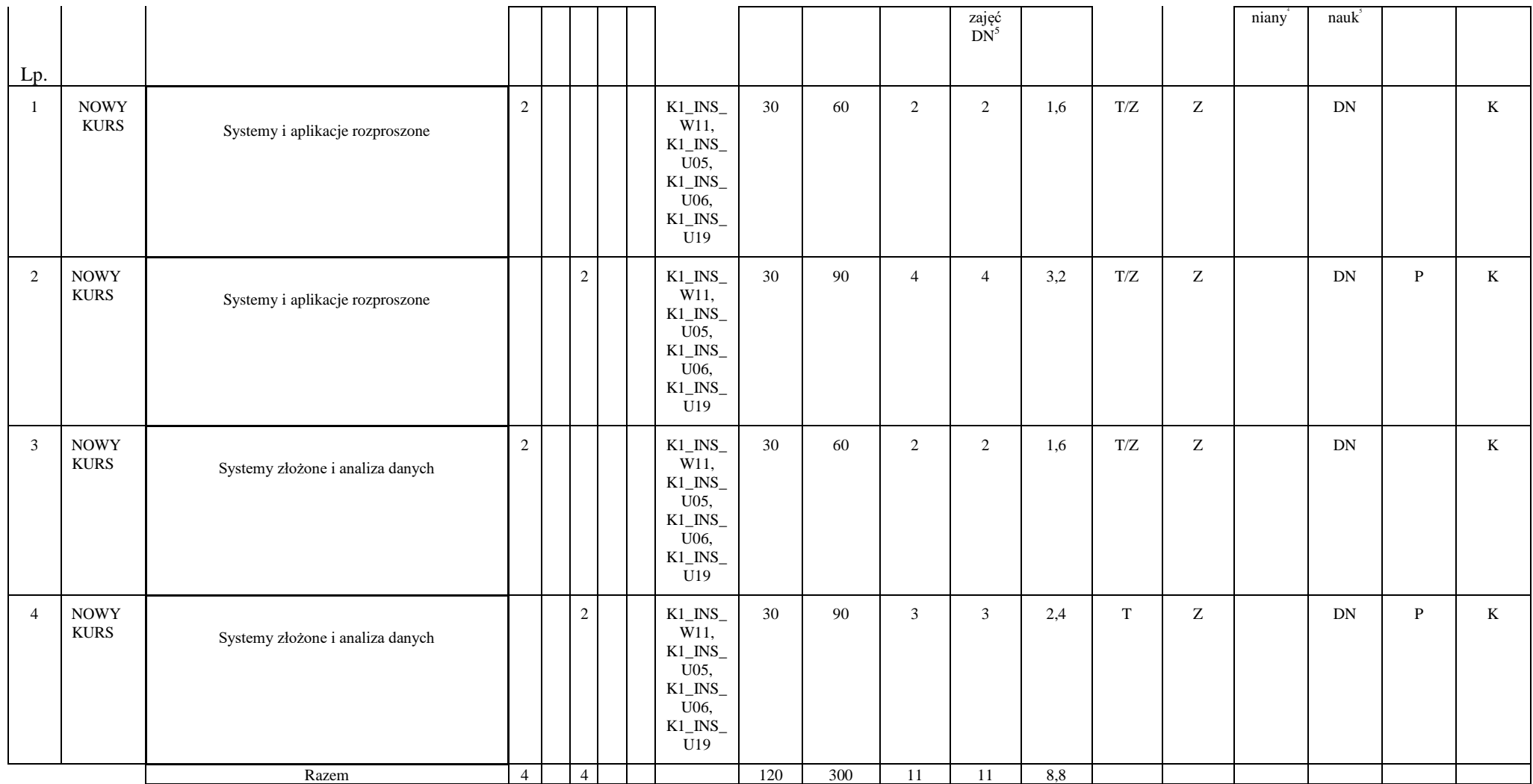

<sup>1</sup>BU – liczba punktów ECTS przypisanych zajęciom wymagających bezpośredniego udziału nauczycieli lub innych osób prowadzących zajęcia  ${}^{2}$ Tradycyjna – T, zdalna – Z

 ${}^{3}$ Egzamin – E, zaliczenie na ocenę – Z. W grupie kursów po literze E lub Z w nawiasie wpisać formę kursu końcowego (w, c, l, p, s)

 $4$ Kurs/ grupa kursów Ogólnouczelniany – O

<sup>5</sup>Kurs/ grupa kursów związany/-na z prowadzoną działalnością naukową – DN

<sup>6</sup> Kurs / grupa kursów o charakterze praktycznym – P. W grupie kursów w nawiasie wpisać liczbę punktów ECTS dla kursów cząstkowych o charakterze praktycznym

 ${}^{7}$ KO - kształcenia ogólnego, PD – podstawowy, K – kierunkowy, S – specjalnościowy

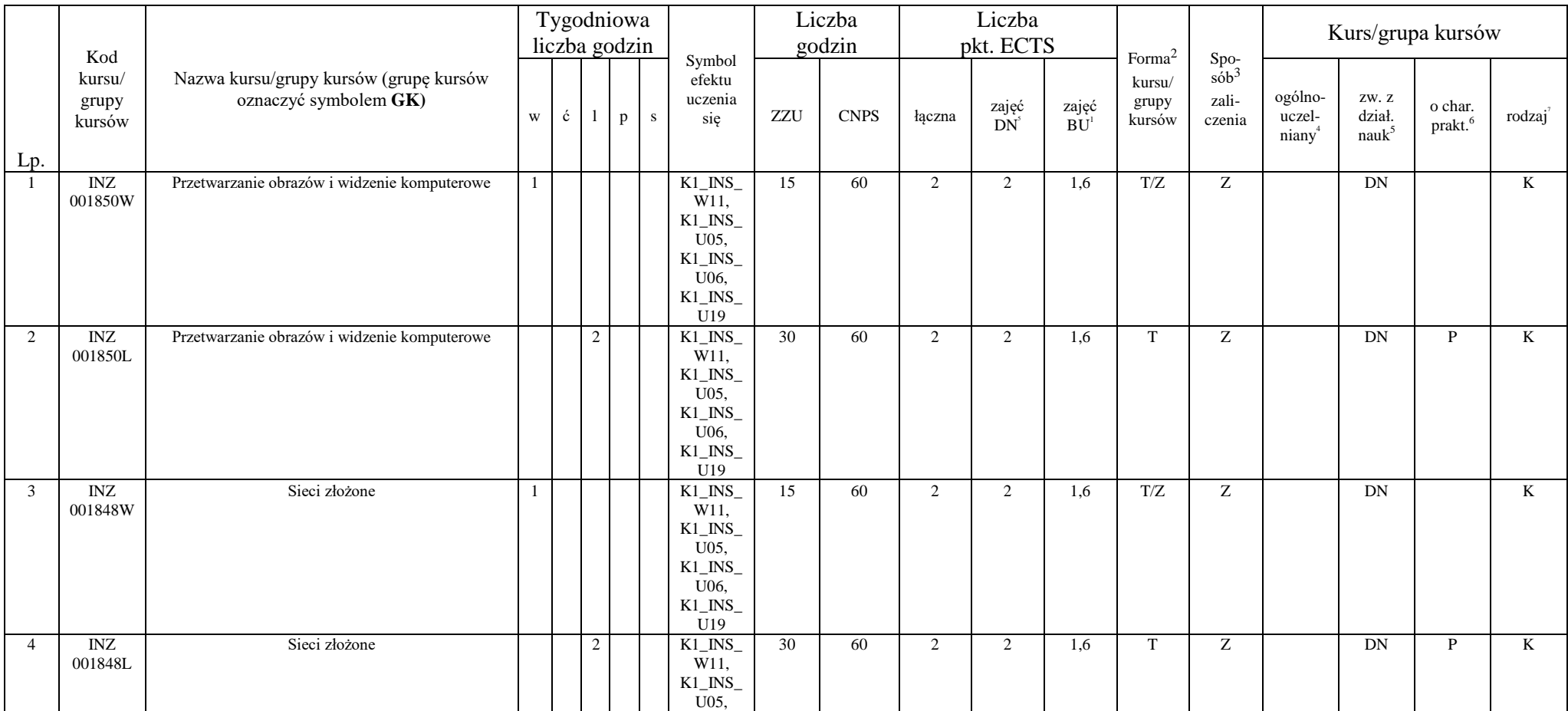

## **4.2.2.5 Blok ID I.2 – ścieżka kształcenia "Inżynieria danych" (min. 8 pkt ECTS):**

<sup>1</sup>BU – liczba punktów ECTS przypisanych zajęciom wymagających bezpośredniego udziału nauczycieli lub innych osób prowadzących zajęcia  $2$ Tradycyjna – T, zdalna – Z

 ${}^{3}$ Egzamin – E, zaliczenie na ocenę – Z. W grupie kursów po literze E lub Z w nawiasie wpisać formę kursu końcowego (w, c, l, p, s)

 $4$ Kurs/ grupa kursów Ogólnouczelniany – O

<sup>5</sup>Kurs/ grupa kursów związany/-na z prowadzoną działalnością naukową – DN

<sup>6</sup> Kurs / grupa kursów o charakterze praktycznym – P. W grupie kursów w nawiasie wpisać liczbę punktów ECTS dla kursów cząstkowych o charakterze praktycznym

 ${}^{7}$ KO - kształcenia ogólnego, PD – podstawowy, K – kierunkowy, S – specjalnościowy

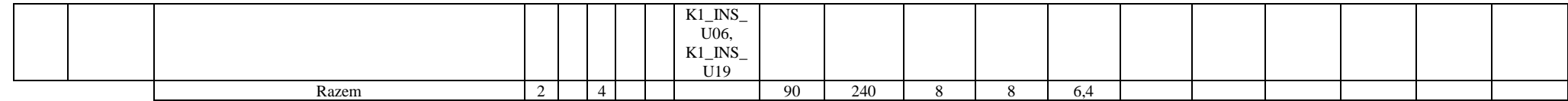

#### **4.2.2.6 Blok SA I.2 – ścieżka kształcenia "Systemy autonomiczne" (min. 8 pkt ECTS):**

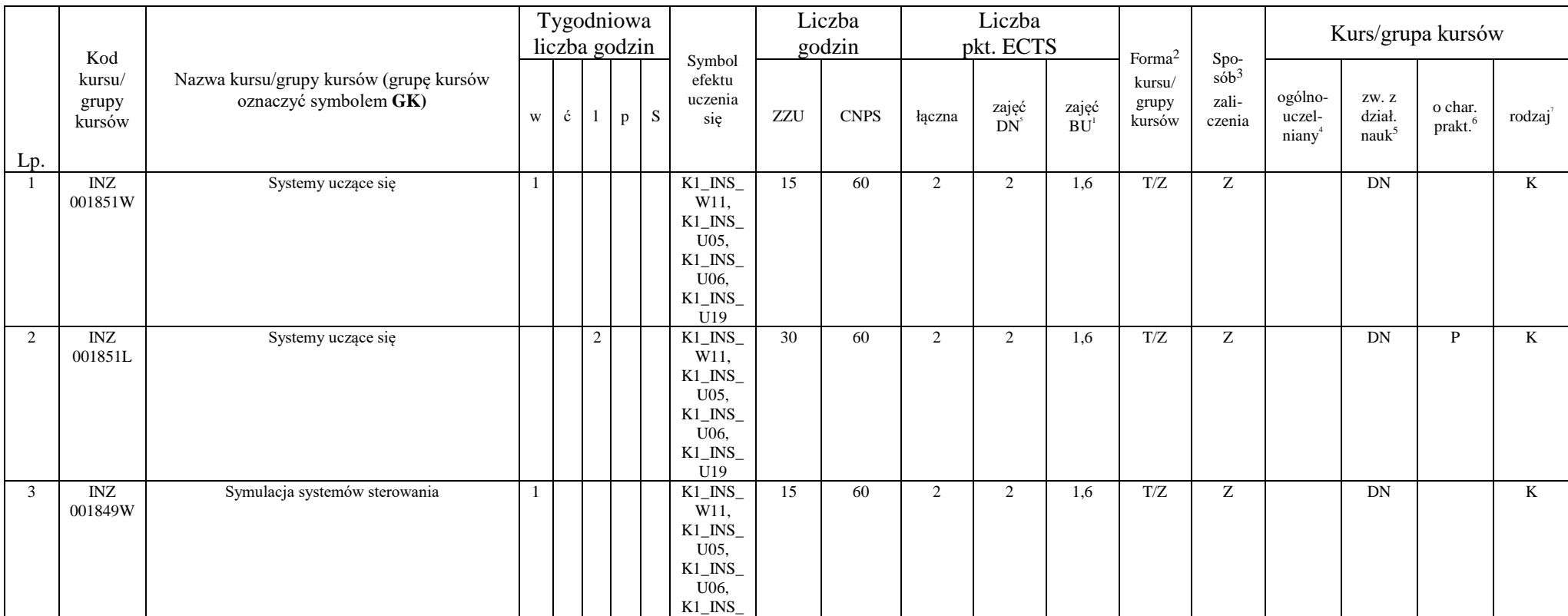

<sup>1</sup>BU – liczba punktów ECTS przypisanych zajęciom wymagających bezpośredniego udziału nauczycieli lub innych osób prowadzących zajęcia  $2$ Tradycyjna – T, zdalna – Z

 ${}^{3}$ Egzamin – E, zaliczenie na ocenę – Z. W grupie kursów po literze E lub Z w nawiasie wpisać formę kursu końcowego (w, c, l, p, s)

 $4$ Kurs/ grupa kursów Ogólnouczelniany – O

<sup>5</sup>Kurs/ grupa kursów związany/-na z prowadzoną działalnością naukową – DN

<sup>6</sup> Kurs / grupa kursów o charakterze praktycznym – P. W grupie kursów w nawiasie wpisać liczbę punktów ECTS dla kursów cząstkowych o charakterze praktycznym

 ${}^{7}$ KO - kształcenia ogólnego, PD – podstawowy, K – kierunkowy, S – specjalnościowy

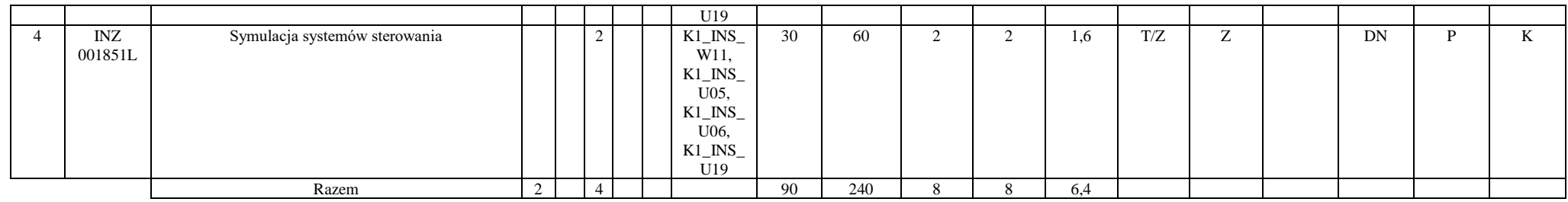

## **4.2.2.7 Blok PIR I.2 – ścieżka kształcenia "Przemysłowy Internet Rzeczy" (min. 8 pkt ECTS):**

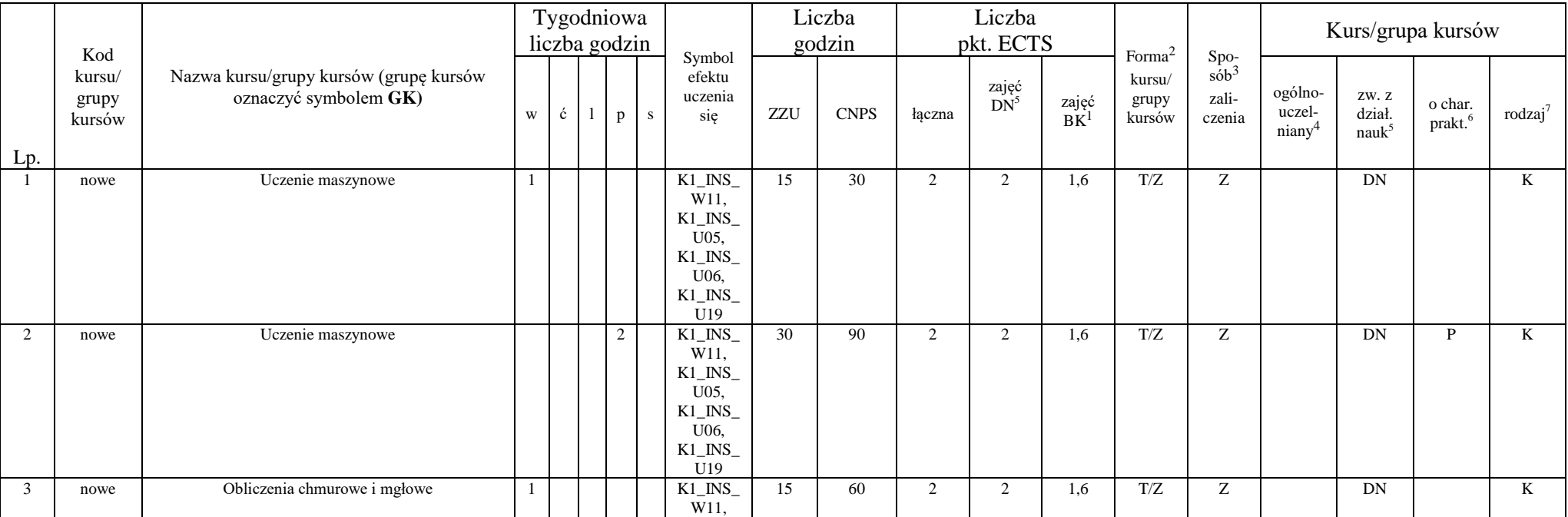

27

<sup>1</sup>BU – liczba punktów ECTS przypisanych zajęciom wymagających bezpośredniego udziału nauczycieli lub innych osób prowadzących zajęcia  $2$ Tradycyjna – T, zdalna – Z

 ${}^{3}$ Egzamin – E, zaliczenie na ocenę – Z. W grupie kursów po literze E lub Z w nawiasie wpisać formę kursu końcowego (w, c, l, p, s)

 $4$ Kurs/ grupa kursów Ogólnouczelniany – O

<sup>5</sup>Kurs/ grupa kursów związany/-na z prowadzoną działalnością naukową – DN

<sup>6</sup> Kurs / grupa kursów o charakterze praktycznym – P. W grupie kursów w nawiasie wpisać liczbę punktów ECTS dla kursów cząstkowych o charakterze praktycznym

 ${}^{7}$ KO - kształcenia ogólnego, PD – podstawowy, K – kierunkowy, S – specjalnościowy

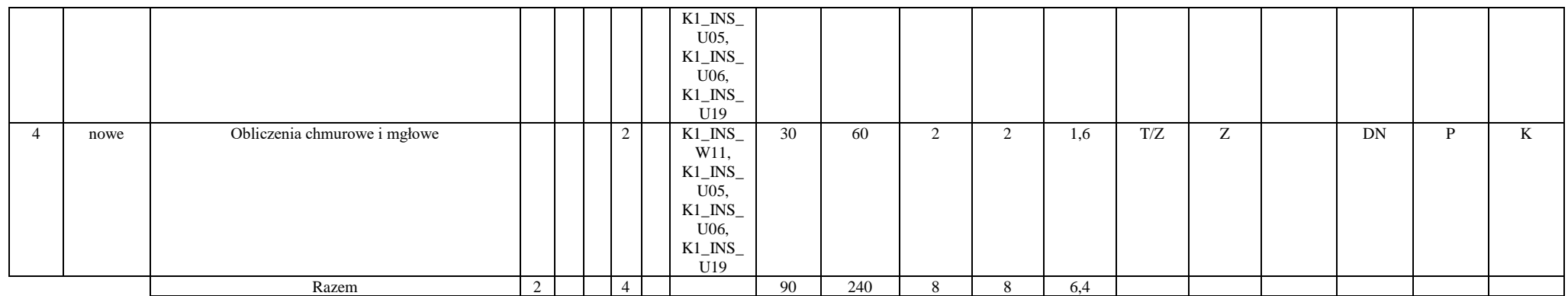

#### **4.2.2.8 Blok RSU I.2 – ścieżka kształcenia "Rozproszone systemy usługowe" (min. 8 pkt ECTS):**

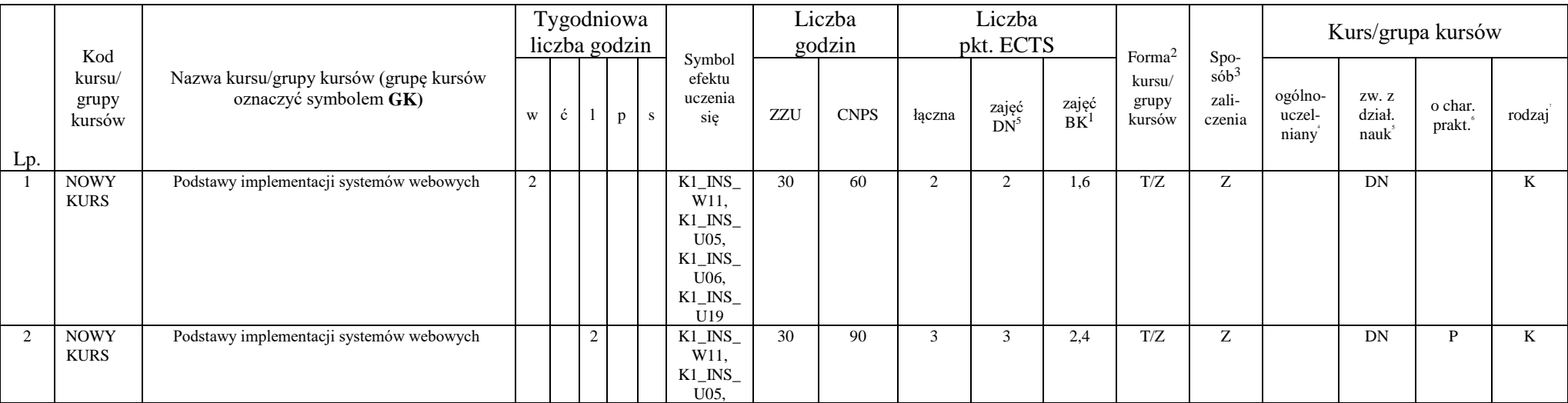

<sup>1</sup>BU – liczba punktów ECTS przypisanych zajęciom wymagających bezpośredniego udziału nauczycieli lub innych osób prowadzących zajęcia

 $2$ Tradycyjna – T, zdalna – Z

 ${}^{3}$ Egzamin – E, zaliczenie na ocenę – Z. W grupie kursów po literze E lub Z w nawiasie wpisać formę kursu końcowego (w, c, l, p, s)

 $4$ Kurs/ grupa kursów Ogólnouczelniany – O

<sup>5</sup>Kurs/ grupa kursów związany/-na z prowadzoną działalnością naukową – DN

<sup>6</sup> Kurs / grupa kursów o charakterze praktycznym – P. W grupie kursów w nawiasie wpisać liczbę punktów ECTS dla kursów cząstkowych o charakterze praktycznym

 ${}^{7}$ KO - kształcenia ogólnego, PD – podstawowy, K – kierunkowy, S – specjalnościowy

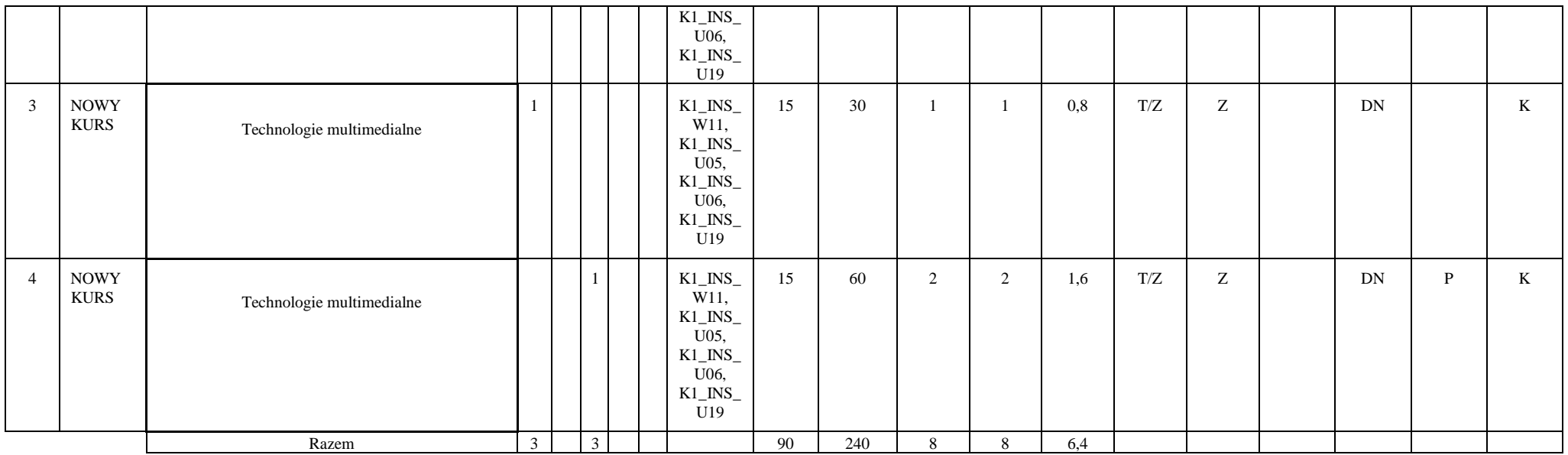

## **4.2.2.9 Blok ID I.3 – ścieżka kształcenia "Inżynieria danych" (min. 10 pkt ECTS):**

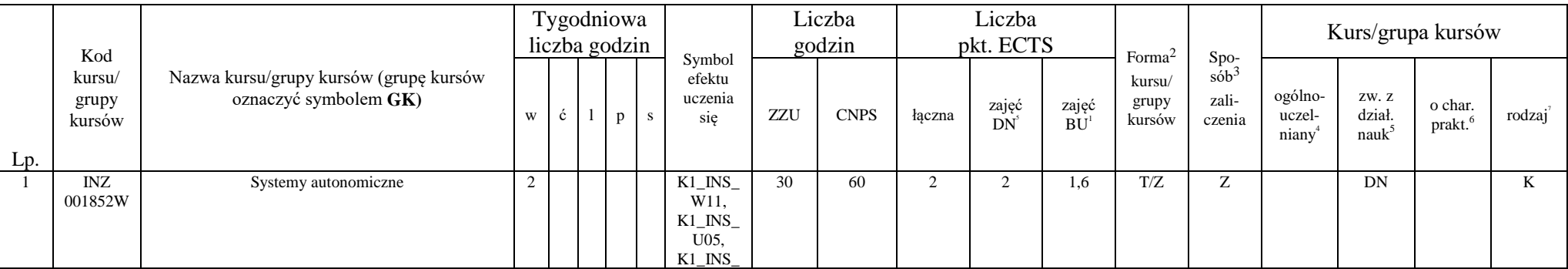

<sup>1</sup>BU – liczba punktów ECTS przypisanych zajęciom wymagających bezpośredniego udziału nauczycieli lub innych osób prowadzących zajęcia  $2$ Tradycyjna – T, zdalna – Z

 ${}^{3}$ Egzamin – E, zaliczenie na ocenę – Z. W grupie kursów po literze E lub Z w nawiasie wpisać formę kursu końcowego (w, c, l, p, s)

 $4$ Kurs/ grupa kursów Ogólnouczelniany – O

<sup>5</sup>Kurs/ grupa kursów związany/-na z prowadzoną działalnością naukową – DN

<sup>6</sup> Kurs / grupa kursów o charakterze praktycznym – P. W grupie kursów w nawiasie wpisać liczbę punktów ECTS dla kursów cząstkowych o charakterze praktycznym

 ${}^{7}$ KO - kształcenia ogólnego, PD – podstawowy, K – kierunkowy, S – specjalnościowy

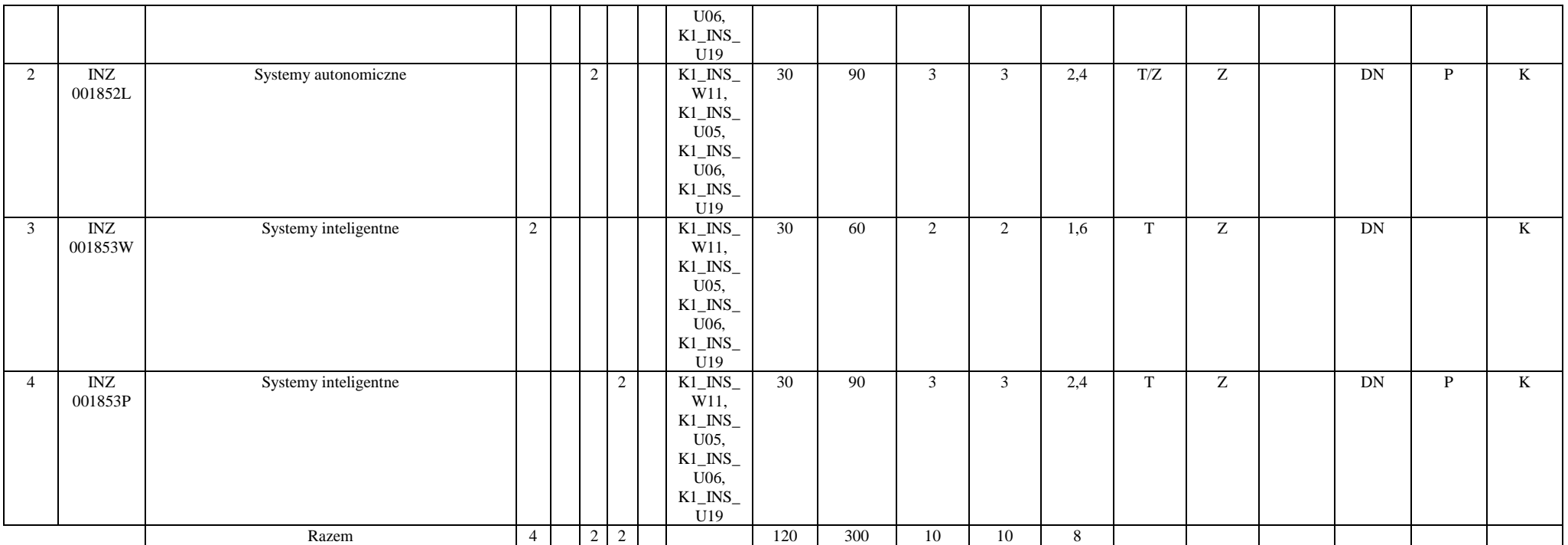

## **4.2.2.10 Blok SA I.3 – ścieżka kształcenia "Systemy autonomiczne" (min. 10 pkt ECTS):**

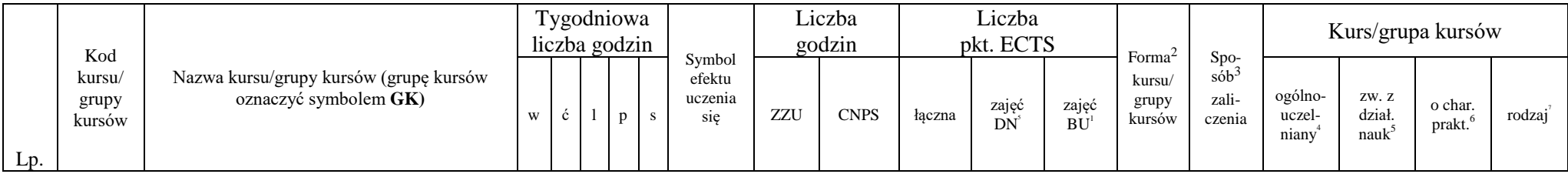

30

<sup>1</sup>BU – liczba punktów ECTS przypisanych zajęciom wymagających bezpośredniego udziału nauczycieli lub innych osób prowadzących zajęcia  $2$ Tradycyjna – T, zdalna – Z

 ${}^{3}$ Egzamin – E, zaliczenie na ocenę – Z. W grupie kursów po literze E lub Z w nawiasie wpisać formę kursu końcowego (w, c, l, p, s)

 $4$ Kurs/ grupa kursów Ogólnouczelniany – O

<sup>5</sup>Kurs/ grupa kursów związany/-na z prowadzoną działalnością naukową – DN

<sup>6</sup> Kurs / grupa kursów o charakterze praktycznym – P. W grupie kursów w nawiasie wpisać liczbę punktów ECTS dla kursów cząstkowych o charakterze praktycznym

 ${}^{7}$ KO - kształcenia ogólnego, PD – podstawowy, K – kierunkowy, S – specjalnościowy

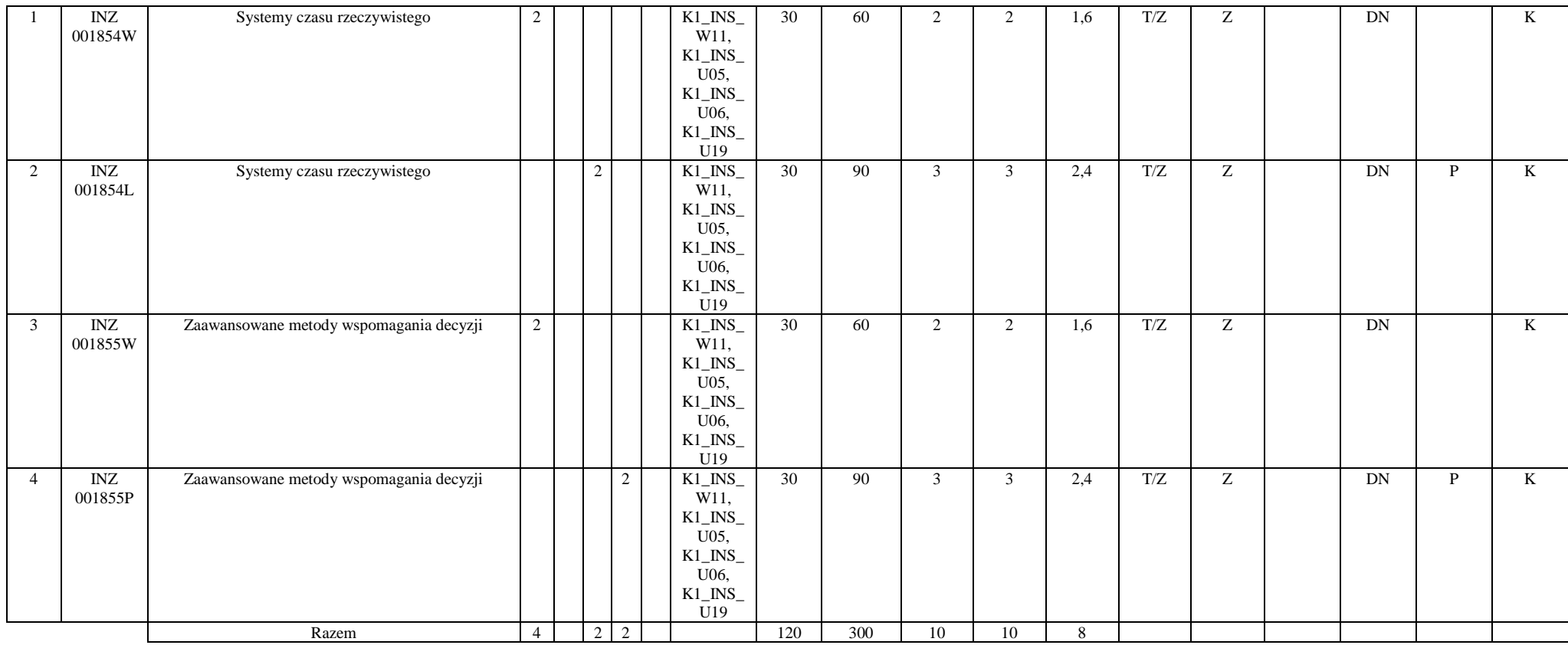

## **4.2.2.11 Blok PIR I.3 – ścieżka kształcenia "Przemysłowy Internet Rzeczy" (min. 10 pkt ECTS):**

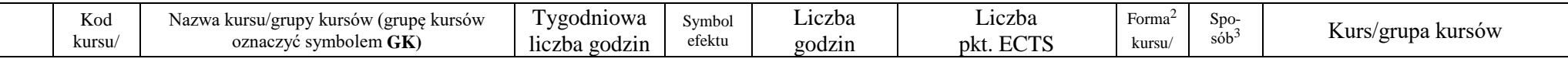

<sup>1</sup>BU – liczba punktów ECTS przypisanych zajęciom wymagających bezpośredniego udziału nauczycieli lub innych osób prowadzących zajęcia  $2$ Tradycyjna – T, zdalna – Z

 ${}^{3}$ Egzamin – E, zaliczenie na ocenę – Z. W grupie kursów po literze E lub Z w nawiasie wpisać formę kursu końcowego (w, c, l, p, s)

 $4$ Kurs/ grupa kursów Ogólnouczelniany – O

<sup>5</sup>Kurs/ grupa kursów związany/-na z prowadzoną działalnością naukową – DN

<sup>6</sup> Kurs / grupa kursów o charakterze praktycznym – P. W grupie kursów w nawiasie wpisać liczbę punktów ECTS dla kursów cząstkowych o charakterze praktycznym

 ${}^{7}$ KO - kształcenia ogólnego, PD – podstawowy, K – kierunkowy, S – specjalnościowy

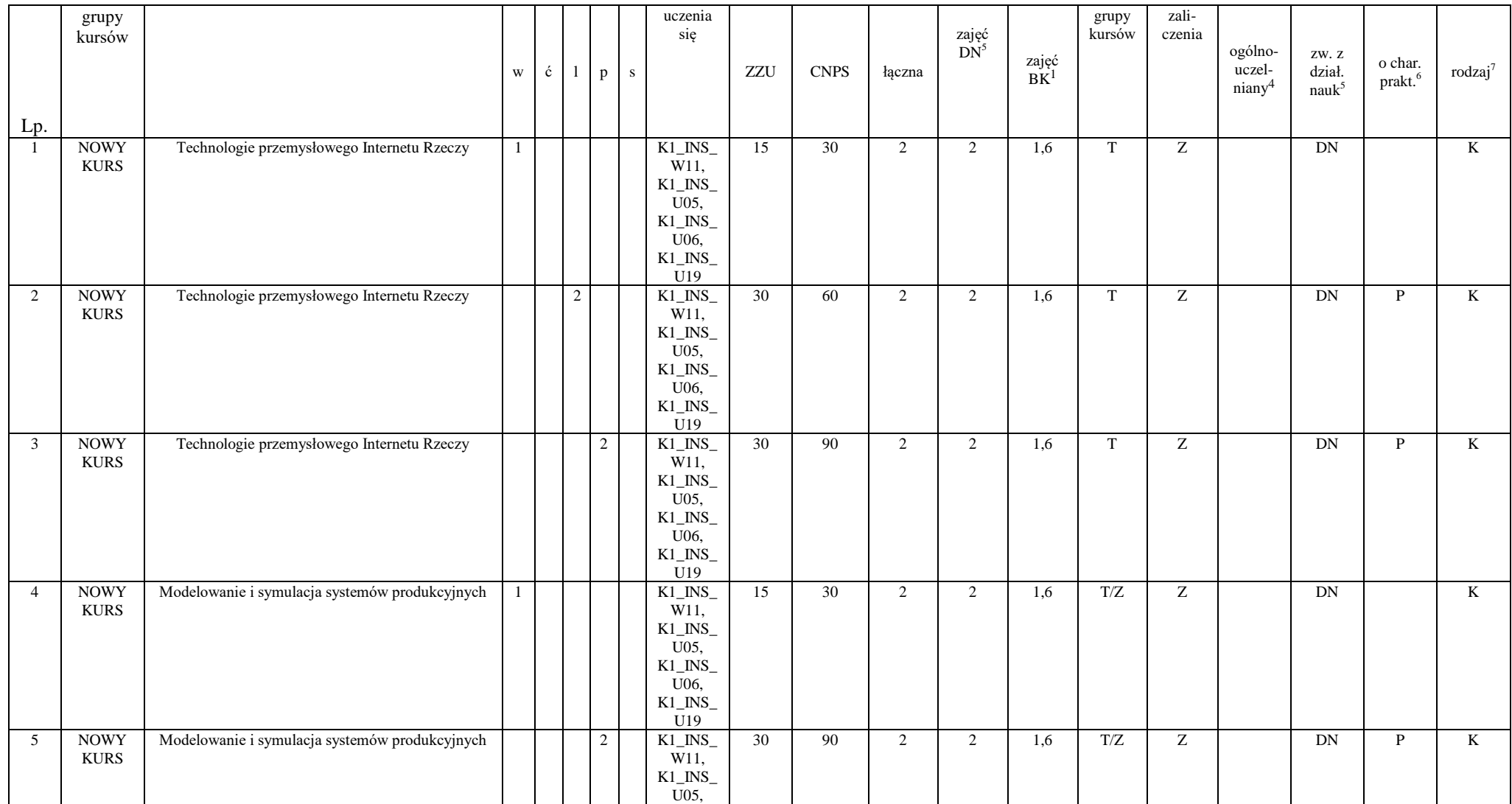

32

<sup>1</sup>BU – liczba punktów ECTS przypisanych zajęciom wymagających bezpośredniego udziału nauczycieli lub innych osób prowadzących zajęcia  $2$ Tradycyjna – T, zdalna – Z

 ${}^{3}$ Egzamin – E, zaliczenie na ocenę – Z. W grupie kursów po literze E lub Z w nawiasie wpisać formę kursu końcowego (w, c, l, p, s)

 $4$ Kurs/ grupa kursów Ogólnouczelniany – O

<sup>5</sup>Kurs/ grupa kursów związany/-na z prowadzoną działalnością naukową – DN

<sup>6</sup> Kurs / grupa kursów o charakterze praktycznym – P. W grupie kursów w nawiasie wpisać liczbę punktów ECTS dla kursów cząstkowych o charakterze praktycznym

 ${}^{7}$ KO - kształcenia ogólnego, PD – podstawowy, K – kierunkowy, S – specjalnościowy

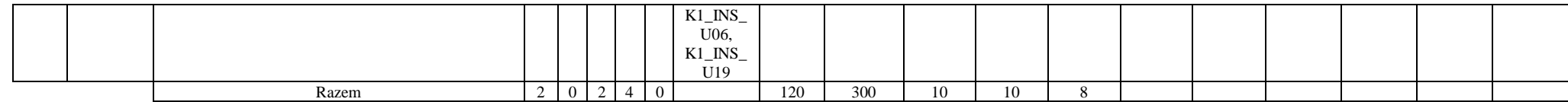

## **4.2.2.12 Blok RSU I.3 – ścieżka kształcenia "Rozproszone systemy usługowe" (min. 10 pkt ECTS):**

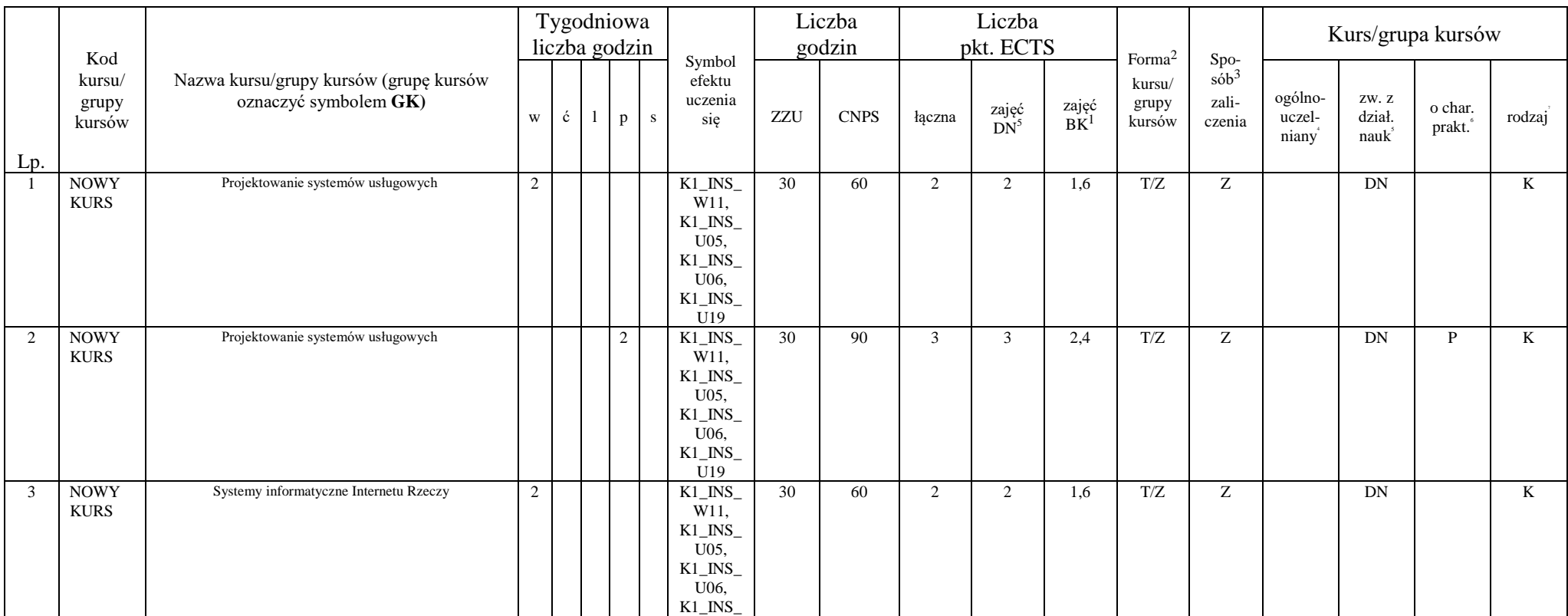

<sup>1</sup>BU – liczba punktów ECTS przypisanych zajęciom wymagających bezpośredniego udziału nauczycieli lub innych osób prowadzących zajęcia  $2$ Tradycyjna – T, zdalna – Z

 ${}^{3}$ Egzamin – E, zaliczenie na ocenę – Z. W grupie kursów po literze E lub Z w nawiasie wpisać formę kursu końcowego (w, c, l, p, s)

 $4$ Kurs/ grupa kursów Ogólnouczelniany – O

<sup>5</sup>Kurs/ grupa kursów związany/-na z prowadzoną działalnością naukową – DN

<sup>6</sup> Kurs / grupa kursów o charakterze praktycznym – P. W grupie kursów w nawiasie wpisać liczbę punktów ECTS dla kursów cząstkowych o charakterze praktycznym

 ${}^{7}$ KO - kształcenia ogólnego, PD – podstawowy, K – kierunkowy, S – specjalnościowy

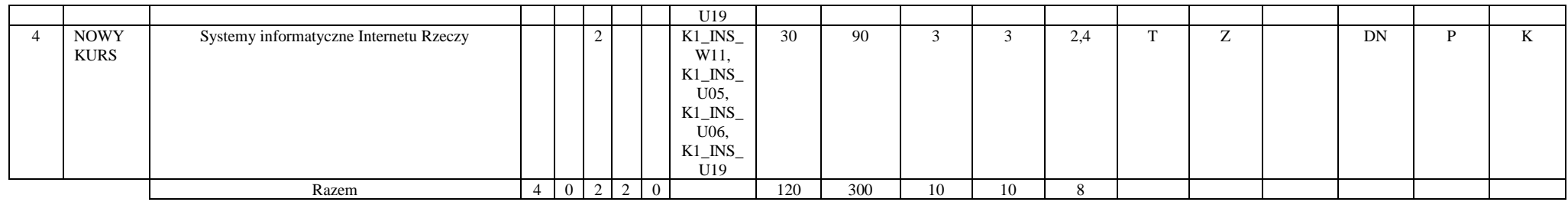

## **4.2.2.13 Blok ID I.4 – ścieżka kształcenia "Inżynieria danych" (min. 10 pkt ECTS):**

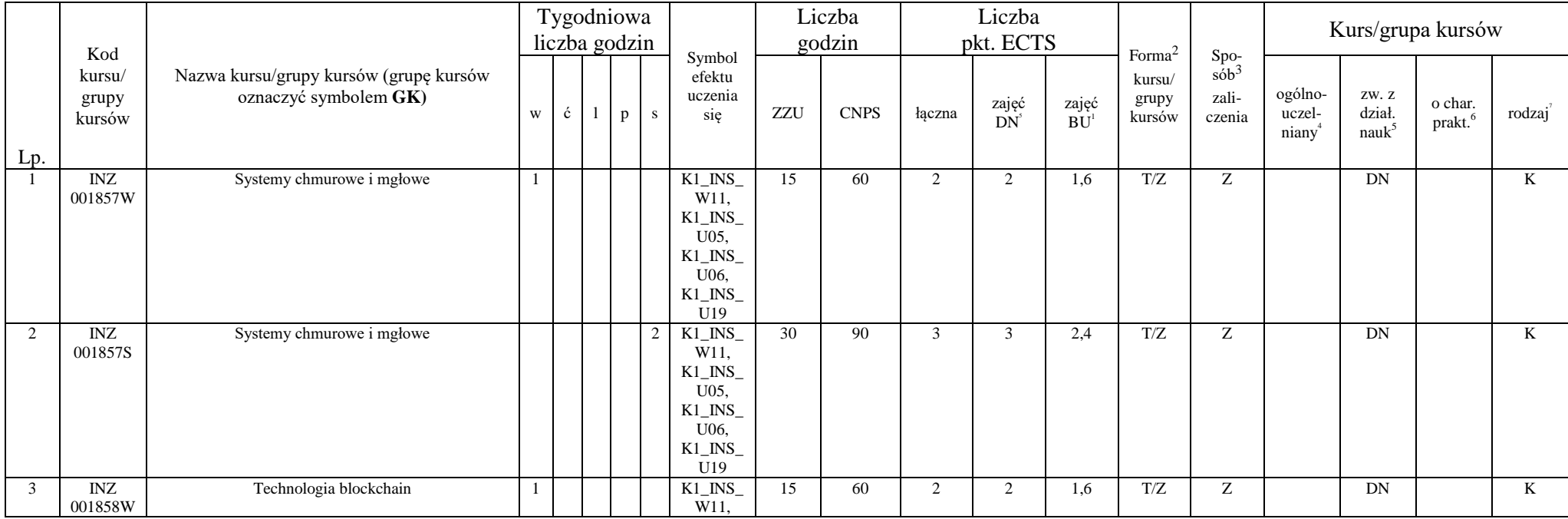

34

<sup>1</sup>BU – liczba punktów ECTS przypisanych zajęciom wymagających bezpośredniego udziału nauczycieli lub innych osób prowadzących zajęcia  $2$ Tradycyjna – T, zdalna – Z

 ${}^{3}$ Egzamin – E, zaliczenie na ocenę – Z. W grupie kursów po literze E lub Z w nawiasie wpisać formę kursu końcowego (w, c, l, p, s)

 $4$ Kurs/ grupa kursów Ogólnouczelniany – O

<sup>5</sup>Kurs/ grupa kursów związany/-na z prowadzoną działalnością naukową – DN

<sup>6</sup> Kurs / grupa kursów o charakterze praktycznym – P. W grupie kursów w nawiasie wpisać liczbę punktów ECTS dla kursów cząstkowych o charakterze praktycznym

 ${}^{7}$ KO - kształcenia ogólnego, PD – podstawowy, K – kierunkowy, S – specjalnościowy

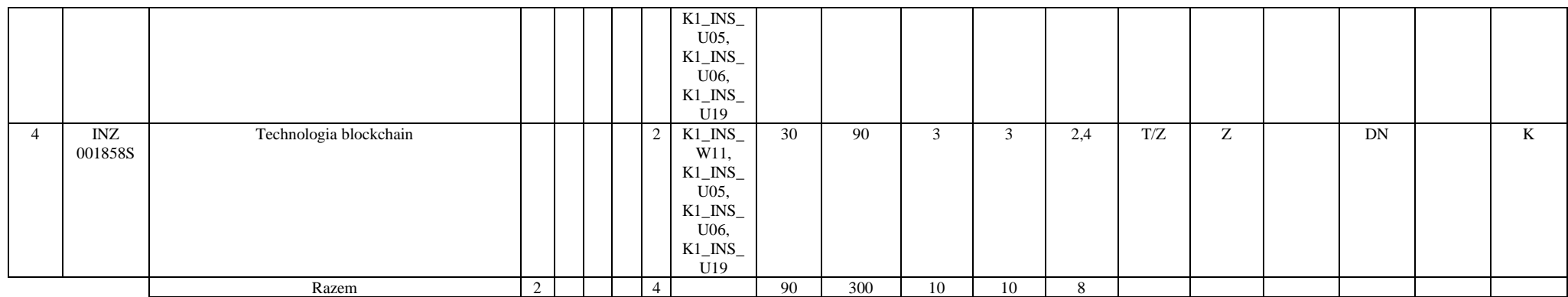

## **4.2.2.14 Blok SA I.4 – ścieżka kształcenia "Systemy autonomiczne" (min. 10 pkt ECTS):**

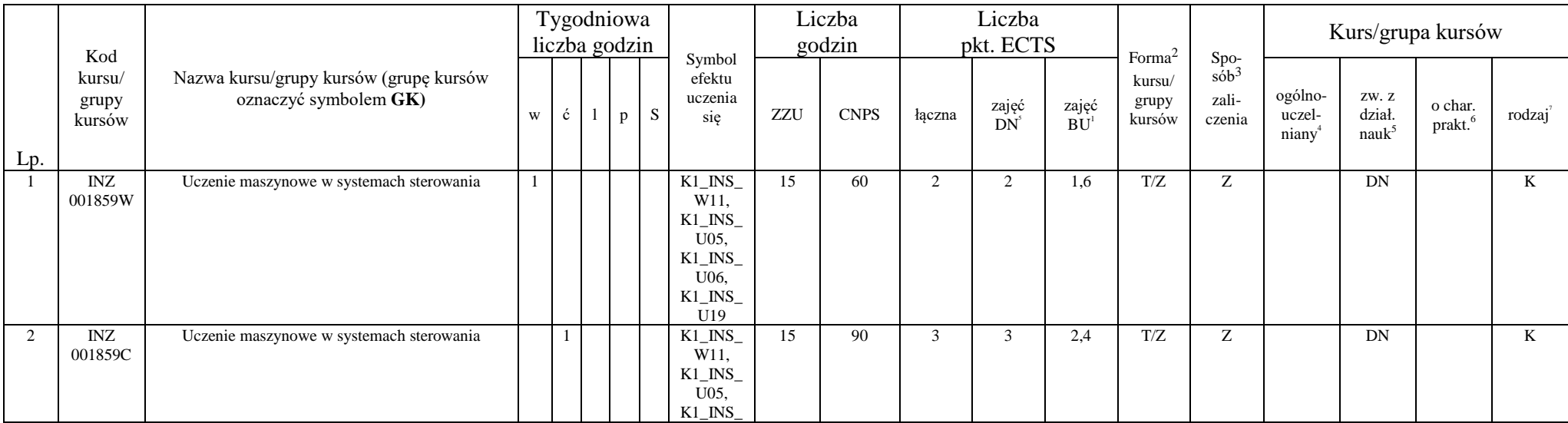

<sup>1</sup>BU – liczba punktów ECTS przypisanych zajęciom wymagających bezpośredniego udziału nauczycieli lub innych osób prowadzących zajęcia

 $2$ Tradycyjna – T, zdalna – Z

 ${}^{3}$ Egzamin – E, zaliczenie na ocenę – Z. W grupie kursów po literze E lub Z w nawiasie wpisać formę kursu końcowego (w, c, l, p, s)

 $4$ Kurs/ grupa kursów Ogólnouczelniany – O

<sup>5</sup>Kurs/ grupa kursów związany/-na z prowadzoną działalnością naukową – DN

<sup>6</sup> Kurs / grupa kursów o charakterze praktycznym – P. W grupie kursów w nawiasie wpisać liczbę punktów ECTS dla kursów cząstkowych o charakterze praktycznym

 ${}^{7}$ KO - kształcenia ogólnego, PD – podstawowy, K – kierunkowy, S – specjalnościowy

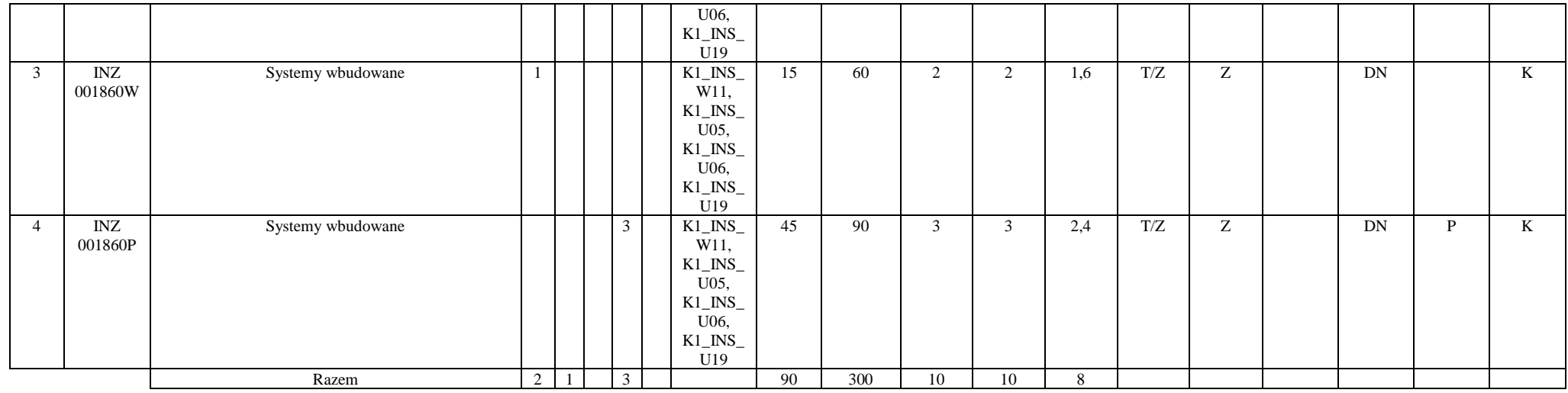

## **4.2.2.15 Blok PIR I.4 – ścieżka kształcenia "Przemysłowy Internet Rzeczy" (min. 10 pkt ECTS):**

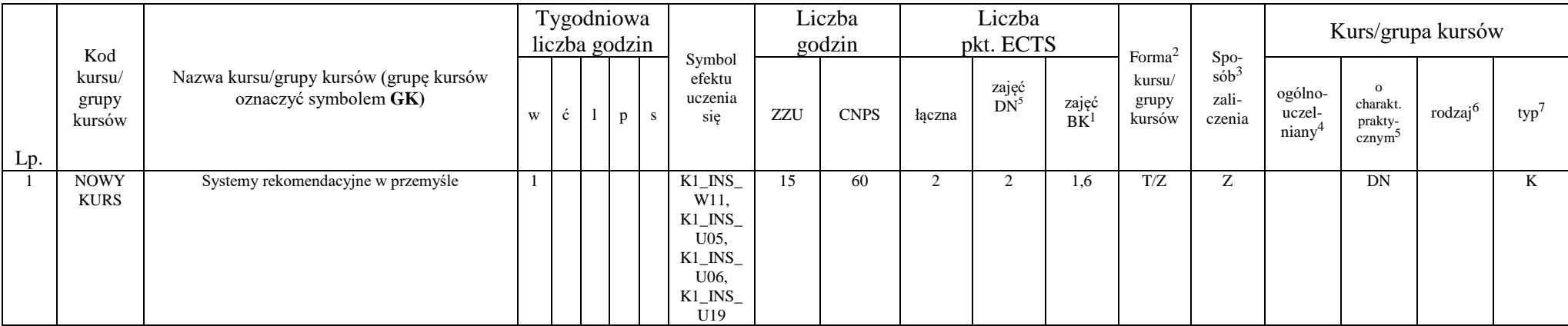

<sup>1</sup>BU – liczba punktów ECTS przypisanych zajęciom wymagających bezpośredniego udziału nauczycieli lub innych osób prowadzących zajęcia  $2$ Tradycyjna – T, zdalna – Z

 ${}^{3}$ Egzamin – E, zaliczenie na ocenę – Z. W grupie kursów po literze E lub Z w nawiasie wpisać formę kursu końcowego (w, c, l, p, s)

 $4$ Kurs/ grupa kursów Ogólnouczelniany – O

<sup>5</sup>Kurs/ grupa kursów związany/-na z prowadzoną działalnością naukową – DN

<sup>6</sup> Kurs / grupa kursów o charakterze praktycznym – P. W grupie kursów w nawiasie wpisać liczbę punktów ECTS dla kursów cząstkowych o charakterze praktycznym

 ${}^{7}$ KO - kształcenia ogólnego, PD – podstawowy, K – kierunkowy, S – specjalnościowy

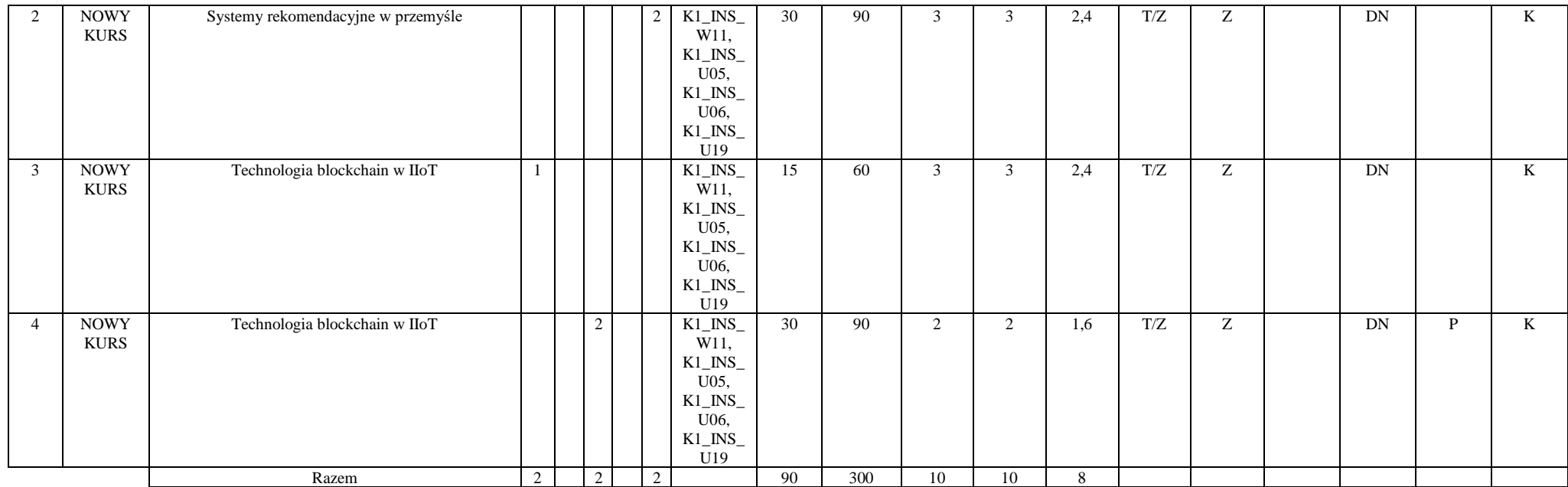

#### **4.2.2.16 Blok RSU I.4 – ścieżka kształcenia "Rozproszone systemy usługowe" (min. 10 pkt ECTS):**

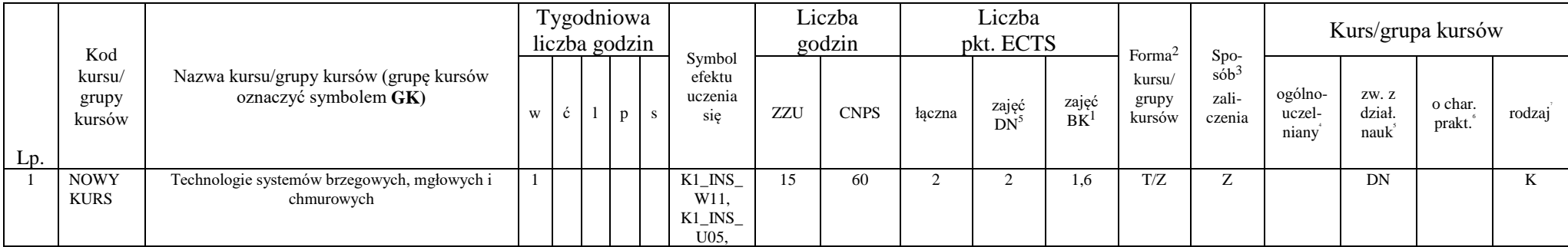

<sup>1</sup>BU – liczba punktów ECTS przypisanych zajęciom wymagających bezpośredniego udziału nauczycieli lub innych osób prowadzących zajęcia  $2$ Tradycyjna – T, zdalna – Z

 ${}^{3}$ Egzamin – E, zaliczenie na ocenę – Z. W grupie kursów po literze E lub Z w nawiasie wpisać formę kursu końcowego (w, c, l, p, s)

 $4$ Kurs/ grupa kursów Ogólnouczelniany – O

<sup>5</sup>Kurs/ grupa kursów związany/-na z prowadzoną działalnością naukową – DN

<sup>6</sup> Kurs / grupa kursów o charakterze praktycznym – P. W grupie kursów w nawiasie wpisać liczbę punktów ECTS dla kursów cząstkowych o charakterze praktycznym

 ${}^{7}$ KO - kształcenia ogólnego, PD – podstawowy, K – kierunkowy, S – specjalnościowy

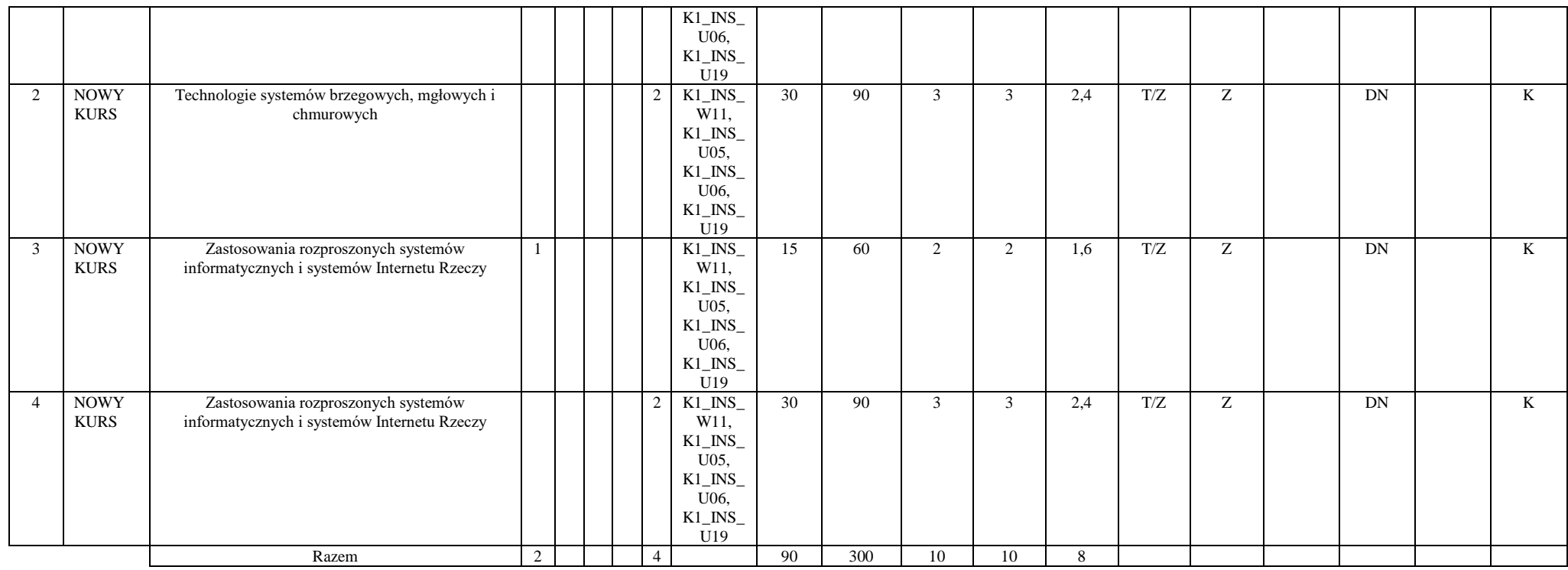

#### **Razem dla bloków kierunkowych:**

Inżynieria danych:

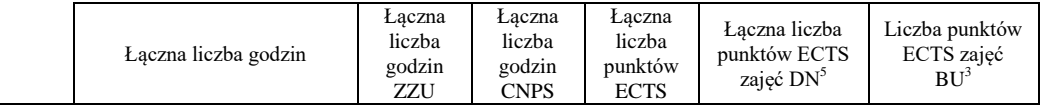

<sup>1</sup>BU – liczba punktów ECTS przypisanych zajęciom wymagających bezpośredniego udziału nauczycieli lub innych osób prowadzących zajęcia  $2$ Tradycyjna – T, zdalna – Z

 ${}^{3}$ Egzamin – E, zaliczenie na ocenę – Z. W grupie kursów po literze E lub Z w nawiasie wpisać formę kursu końcowego (w, c, l, p, s)

 $4$ Kurs/ grupa kursów Ogólnouczelniany – O

<sup>5</sup>Kurs/ grupa kursów związany/-na z prowadzoną działalnością naukową – DN

<sup>6</sup> Kurs / grupa kursów o charakterze praktycznym – P. W grupie kursów w nawiasie wpisać liczbę punktów ECTS dla kursów cząstkowych o charakterze praktycznym

 ${}^{7}$ KO - kształcenia ogólnego, PD – podstawowy, K – kierunkowy, S – specjalnościowy

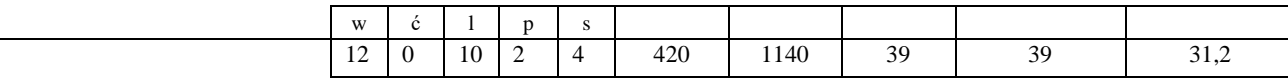

Systemy autonomiczne:

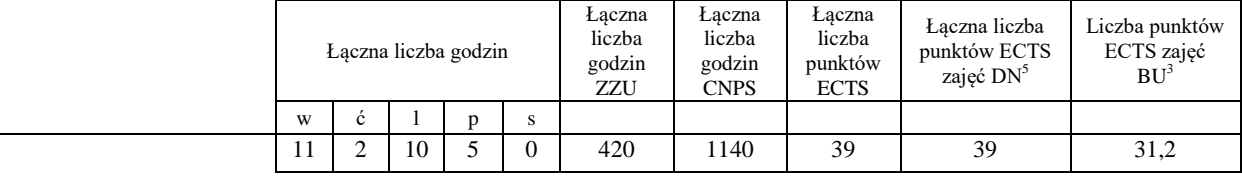

Przemysłowy Internet Rzeczy

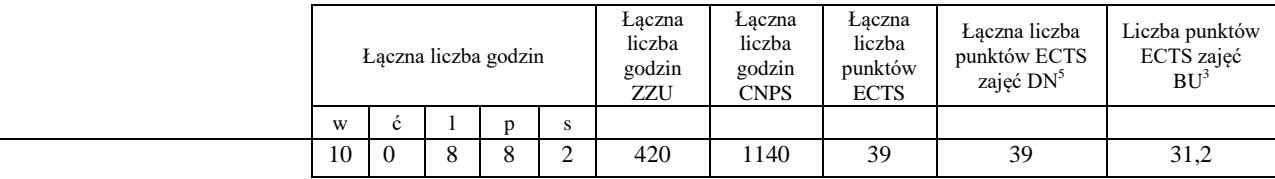

Rozproszone systemy usługowe

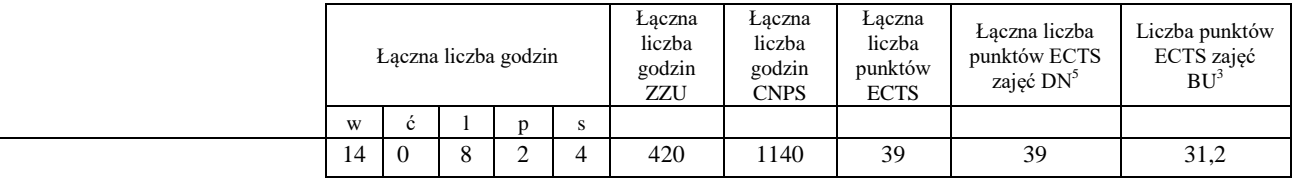

<sup>1</sup>BU – liczba punktów ECTS przypisanych zajęciom wymagających bezpośredniego udziału nauczycieli lub innych osób prowadzących zajęcia  $2$ Tradycyjna – T, zdalna – Z

 ${}^{3}$ Egzamin – E, zaliczenie na ocenę – Z. W grupie kursów po literze E lub Z w nawiasie wpisać formę kursu końcowego (w, c, l, p, s)

 $4$ Kurs/ grupa kursów Ogólnouczelniany – O

<sup>5</sup>Kurs/ grupa kursów związany/-na z prowadzoną działalnością naukową – DN

<sup>6</sup> Kurs / grupa kursów o charakterze praktycznym – P. W grupie kursów w nawiasie wpisać liczbę punktów ECTS dla kursów cząstkowych o charakterze praktycznym

 ${}^{7}$ KO - kształcenia ogólnego, PD – podstawowy, K – kierunkowy, S – specjalnościowy

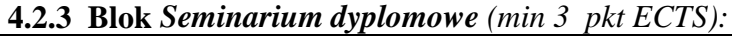

| Lp. | Kod<br>kursu/         | Nazwa kursu/grupy kursów (grupę kursów<br>oznaczyć symbolem GK) | Tygodniowa<br>liczba godzin |  |              | Symbol<br>efektu | Liczba<br>godzin                                                                                         |     | Liczba<br>pkt. ECTS |        |             | Forma<br>kursu/    | $Spo-$<br>$s$ ób <sup>2</sup> | Kurs/grupa kursów |                            |                                      |                                |        |
|-----|-----------------------|-----------------------------------------------------------------|-----------------------------|--|--------------|------------------|----------------------------------------------------------------------------------------------------|-----|---------------------|--------|-------------|--------------------|-------------------------------|-------------------|----------------------------|--------------------------------------|--------------------------------|--------|
|     | grupy<br>kursów       |                                                                 | W<br>$\mathbf{c}$           |  | $\mathbf{D}$ |                  | uczenia<br>sie                                                                                           | ZZU | <b>CNPS</b>         | łaczna | zajęć<br>DN | zajęć<br><b>BU</b> | grupy<br>kursów               | zali-<br>czenia   | ogólno-<br>uczel-<br>niany | ZW. Z<br>dział.<br>nauk <sup>5</sup> | o char.<br>prakt. <sup>6</sup> | rodzaj |
|     | <b>INZ</b><br>001838S | Seminarium dyplomowe                                            |                             |  |              |                  | $K1$ <sub>INS</sub><br>U04.<br>$K1$ <sub>_INS</sub><br>U05.<br>$K1$ <sub>_</sub> INS_<br>KO <sub>6</sub> | 30  |                     |        |             | $\sim$<br>2.4      |                               | $\sim$<br>∠       |                            | DN                                   |                                | A.     |
|     |                       | Razem                                                           |                             |  |              |                  |                                                                                                    | 30  |                     |        |             | 2.4                |                               |                   |                            |                                      |                                |        |

**4.2.4****Blok** *Zespołowe przedsięwzięcie inżynierskie (min 6 pkt ECTS):*

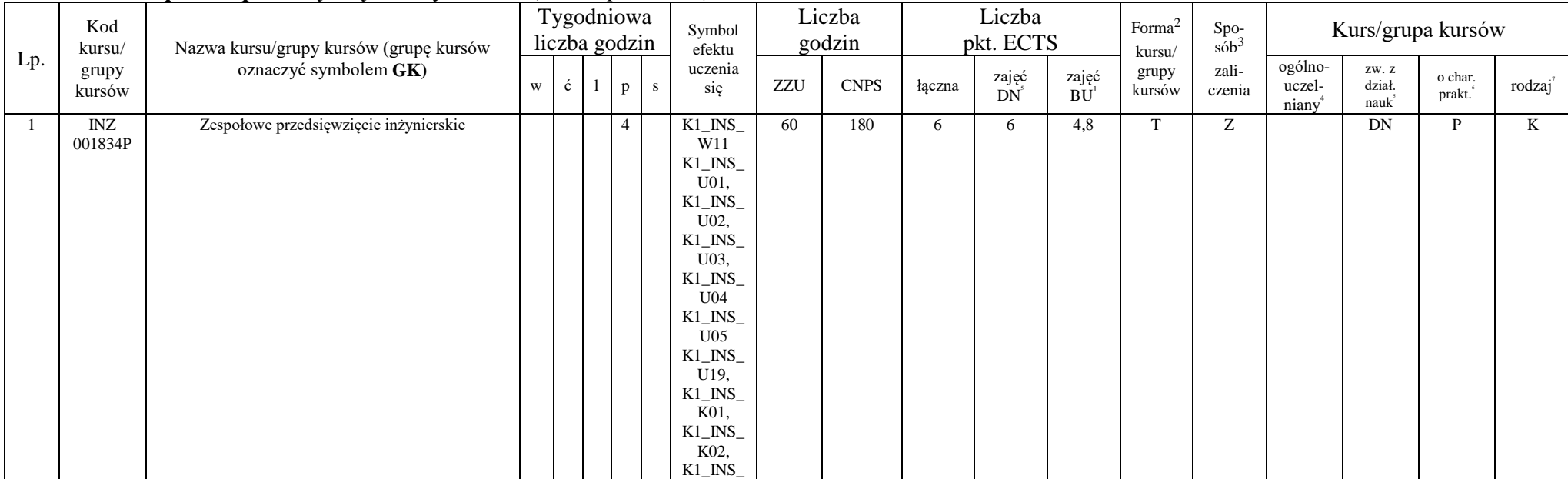

<sup>1</sup>BU – liczba punktów ECTS przypisanych zajęciom wymagających bezpośredniego udziału nauczycieli lub innych osób prowadzących zajęcia

 $2$ Tradycyjna – T, zdalna – Z

 ${}^{3}$ Egzamin – E, zaliczenie na ocenę – Z. W grupie kursów po literze E lub Z w nawiasie wpisać formę kursu końcowego (w, c, l, p, s)

 $4$ Kurs/ grupa kursów Ogólnouczelniany – O

<sup>5</sup>Kurs/ grupa kursów związany/-na z prowadzoną działalnością naukową – DN

<sup>6</sup> Kurs / grupa kursów o charakterze praktycznym – P. W grupie kursów w nawiasie wpisać liczbę punktów ECTS dla kursów cząstkowych o charakterze praktycznym

 ${}^{7}$ KO - kształcenia ogólnego, PD – podstawowy, K – kierunkowy, S – specjalnościowy

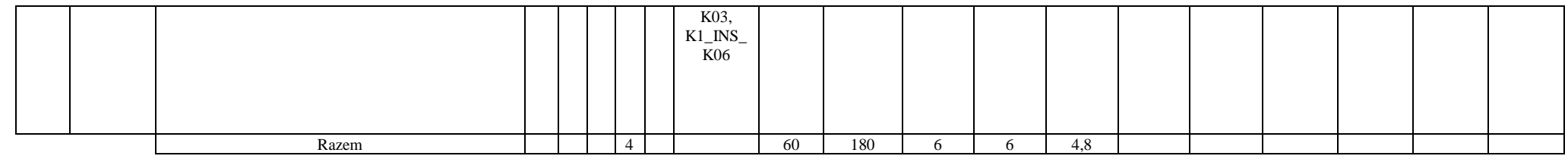

## **4.2.5****Blok** *Praca dyplomowa (min 10 pkt ECTS):*

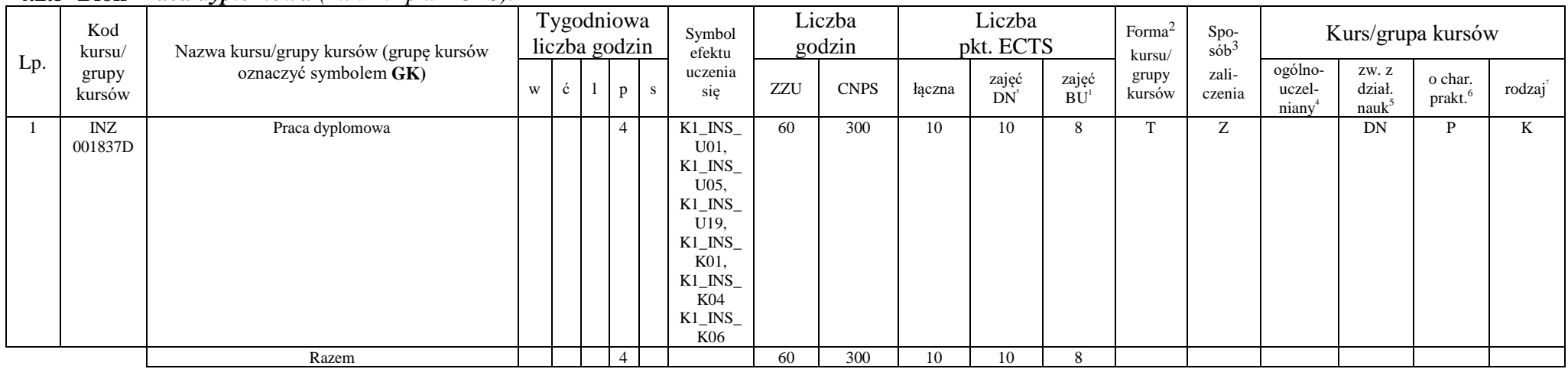

<sup>1</sup>BU – liczba punktów ECTS przypisanych zajęciom wymagających bezpośredniego udziału nauczycieli lub innych osób prowadzących zajęcia  $2$ Tradycyjna – T, zdalna – Z

 ${}^{3}$ Egzamin – E, zaliczenie na ocenę – Z. W grupie kursów po literze E lub Z w nawiasie wpisać formę kursu końcowego (w, c, l, p, s)

 $4$ Kurs/ grupa kursów Ogólnouczelniany – O

<sup>5</sup>Kurs/ grupa kursów związany/-na z prowadzoną działalnością naukową – DN

<sup>6</sup> Kurs / grupa kursów o charakterze praktycznym – P. W grupie kursów w nawiasie wpisać liczbę punktów ECTS dla kursów cząstkowych o charakterze praktycznym

 ${}^{7}$ KO - kształcenia ogólnego, PD – podstawowy, K – kierunkowy, S – specjalnościowy

**4.3 Blok praktyk (opinia rady konsultacyjnej wydziału nt. zasad zaliczania praktyki – zał. nr …)**

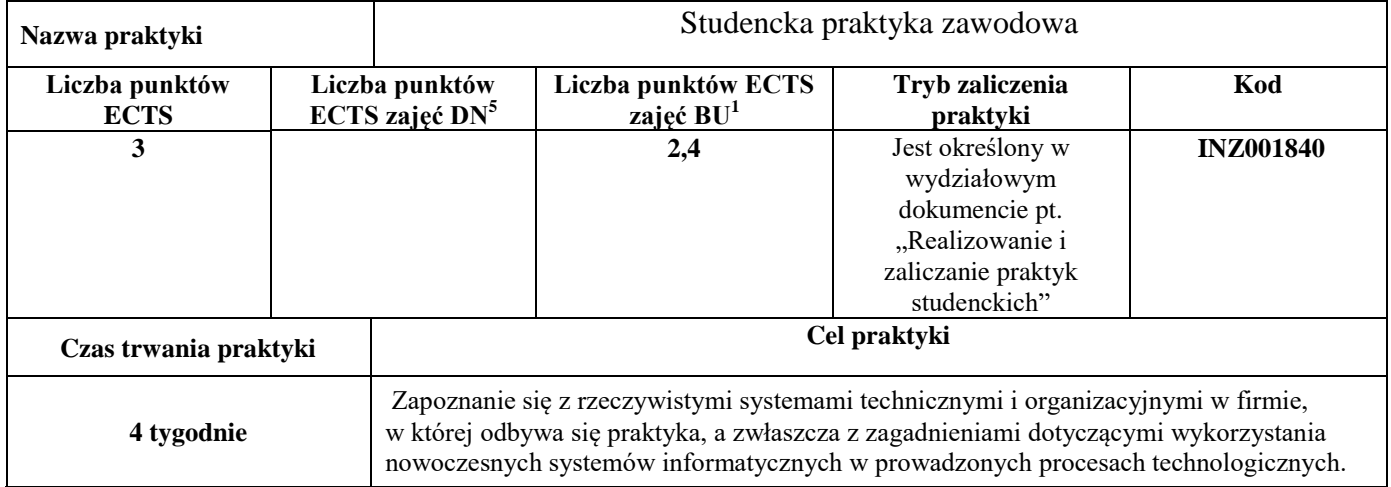

#### **4.4 Blok "praca dyplomowa" (o ile jest przewidywana na studiach pierwszego stopnia)**

![](_page_41_Picture_201.jpeg)

<sup>1</sup>BU – liczba punktów ECTS przypisanych zajęciom wymagających bezpośredniego udziału nauczycieli lub innych osób prowadzących zajęcia

 $2$ Tradycyjna – T, zdalna – Z

 ${}^{3}$ Egzamin – E, zaliczenie na ocenę – Z. W grupie kursów po literze E lub Z w nawiasie wpisać formę kursu końcowego (w, c, l, p, s)

 $4$ Kurs/ grupa kursów Ogólnouczelniany – O

<sup>5</sup>Kurs/ grupa kursów związany/-na z prowadzoną działalnością naukową – DN

<sup>6</sup> Kurs / grupa kursów o charakterze praktycznym – P. W grupie kursów w nawiasie wpisać liczbę punktów ECTS dla kursów cząstkowych o charakterze praktycznym

<sup>7</sup>KO - kształcenia ogólnego, PD – podstawowy, K – kierunkowy, S – specjalnościowy

![](_page_42_Picture_210.jpeg)

#### **5. Sposoby weryfikacji zakładanych efektów uczenia się**

#### **6. Zakres egzaminu dyplomowego**

#### *Zagadnienia ogólne*

- 1. Pojęcie algorytmu; typy, własności i przykłady algorytmów.
- 2. Diagramy i ich rola w języku SysML; różnice w językach SysML i UML.
- 3. Modele w przestrzeni stanów. Ocena jakości i porównanie modeli.
- 4. Metody modelowania systemów dyskretnych.
- 5. Statystyczna analiza wyników symulacji.
- 6. Pojęcie fuzji danych oraz główne obszary jej wykorzystania.
- 7. Metody estymacji parametrów systemów dynamicznych Estymacja zmiennych stanu. Liniowy i rozszerzony filtr Kalmana.
- 8. Metody identyfikacji obiektów statycznych w warunkach probabilistycznych. Identyfikacja parametryczna i nieparametryczna.
- 9. Analityczne metody optymalizacji z ograniczeniami. Numeryczne metody optymalizacji bez i z ograniczeniami.
- 10. Zastosowania programowania liniowego.
- 11. Systemy podejmowania i wspomagania decyzji definicje, metody i algorytmy wyznaczania decyzji, zastosowania.
- 12. Reprezentacje wiedzy i wnioskowanie w warunkach niepewności.
- 13. Algorytmy sztucznej inteligencji.

 ${}^{1}$ BU – liczba punktów ECTS przypisanych zajęciom wymagających bezpośredniego udziału nauczycieli lub innych osób prowadzących zajęcia  ${}^{2}$ Tradycyjna – T, zdalna – Z

 ${}^{3}$ Egzamin – E, zaliczenie na ocene – Z. W grupie kursów po literze E lub Z w nawiasie wpisać forme kursu końcowego (w, c, l, p, s)

 $4$ Kurs/ grupa kursów Ogólnouczelniany – O

<sup>5</sup>Kurs/ grupa kursów związany/-na z prowadzoną działalnością naukową – DN

<sup>6</sup> Kurs / grupa kursów o charakterze praktycznym – P. W grupie kursów w nawiasie wpisać liczbę punktów ECTS dla kursów cząstkowych o charakterze praktycznym

<sup>7</sup>KO - kształcenia ogólnego, PD – podstawowy, K – kierunkowy, S – specjalnościowy

- 14. Hierarchiczna struktura i informatyczne narzędzia systemów informatyki przemysłowej.
- 15. Sieci usług, sieci sensorowe, systemy Internetu rzeczy analiza wydajności, zarządzanie, bezpieczeństwo i zastosowania.
- 16. Modele cyklu życia oprogramowania. Metody zbierania wymagań w projektowaniu systemów informatycznych.
- 17. Style interakcji człowiek-komputer. Continuum Miligrama (Środowisko Realne Środowisko Wirtualne). Cechy wirtualnej rzeczywistości (VR).
- 18. Typy testów oprogramowania. Definicja i metody badania użyteczności.

19. Specyfika przetwarzania operacyjnego (OLTP) oraz strategicznego (OLAP), proces eksploracji oraz prezentacji danych w systemach Business Intelligence.

- 20. Proces i architektura hurtowni danych, wielowymiarowy model danych.
- 21. Zagrożenia i zarządzanie ryzykiem w procesie ochrony infrastruktury krytycznej oraz metody ochrony infrastruktury krytycznej.
- 22. Cykl życia przedsiębiorstwa.
- 23. Cele i funkcje zarządzania.
- 24. Struktura organizacyjna uwarunkowania i kierunki ewolucji.
- 25. Analiza popytu i podaży; rodzaje działalności gospodarczej; koszty w przedsiębiorstwie.
- 26. Prawne i podatkowe aspekty prowadzenia działalności gospodarczej.
- 27. Inicjowanie i definiowanie projektów. Ocena wykonalności projektów. Analiza ryzyka projektów. Określanie struktury projektów.
- 28. Planowanie przebiegu i zasobów projektu. Budżetowanie projektu. Sterowanie przebiegiem projektu. Organizacja zespołu projektowego.
- 29. Cykl życia systemu. Integracja systemu.

#### *Ścieżka kształcenia "Inżynieria danych"*

- 1. Metody maszynowego uczenia się.
- 2. Systemy wizyjne, metody przetwarzania obrazów.
- 3. Złożoność obliczeniowa. Algorytmy dokładne, aproksymacyjne i heurystyczne.
- 4. Niestacjonarność w strumieniach danych. Algorytmy detekcji zmian w strumieniach danych.
- 5. Koncepcja i zastosowania próbkowania oszczędnego.
- 6. Metody fuzji i asymilacji danych.
- 7. Modelowanie i analiza sieci złożonych.

 ${}^{1}$ BU – liczba punktów ECTS przypisanych zajęciom wymagających bezpośredniego udziału nauczycieli lub innych osób prowadzących zajęcia  ${}^{2}$ Tradycyjna – T, zdalna – Z

 ${}^{3}$ Egzamin – E, zaliczenie na ocene – Z. W grupie kursów po literze E lub Z w nawiasie wpisać formę kursu końcowego (w, c, l, p, s)

 $4$ Kurs/ grupa kursów Ogólnouczelniany – O

 ${}^{5}$ Kurs/ grupa kursów związany/-na z prowadzoną działalnością naukową – DN

<sup>6</sup> Kurs / grupa kursów o charakterze praktycznym – P. W grupie kursów w nawiasie wpisać liczbę punktów ECTS dla kursów cząstkowych o charakterze praktycznym

<sup>7</sup>KO - kształcenia ogólnego, PD – podstawowy, K – kierunkowy, S – specjalnościowy

- 8. Systemy autonomiczne. Problemy alokacji i sterowania w systemach wielorobotowych. Podejście scentralizowane i rozproszone.
- 9. Systemy wieloagentowe. Architektura agenta. Komunikacja, koordynacja, kooperacja i konkurencja.
- 10. Obliczenia miękkie, systemy niepewne.
- 11. Modele chmur i mgieł obliczeniowych. Rozwiązania hybrydowe.
- 12. Nowoczesne systemy kryptograficzne stosowane w rozproszonych systemach transakcyjnych.
- 13. Systemy rozproszone i wirtualne.
- 14. Definicje i własności grafów. Modele grafowe.

#### *Ścieżka kształcenia "Systemy autonomiczne"*

- 1. Technologie wytwarzania czujników oraz ich zastosowanie w sieciach sensorycznych.
- 2. Algorytmy przetwarzania danych w sieciach sensorycznych.
- 3. Metody numeryczne w obliczeniach inżynierskich.
- 4. Metody maszynowego uczenia się.
- 5. Podstawowe struktury systemów sterowania. Regulator dwupołożeniowy z histerezą. Regulator PID.
- 6. Metody i narzędzia symulacji systemów sterowania.
- 7. Algorytmy alokacji i szeregowania zadań.
- 8. Wieloetapowe i wielokryterialne podejmowanie decyzji metody, przykłady wykorzystania.
- 9. Systemy czasu rzeczywistego definicje, systemy operacyjne, przykłady.
- 10. Urządzenia informatycznych systemów sterowania.
- 11. Rozproszone systemy sterowania.
- 12. Systemy wbudowane architektura, projektowanie, programowanie, zastosowania.
- 13. Adaptacyjne systemy sterowania.

*Ścieżka kształcenia "Przemysłowy Internet Rzeczy"*

- 1. Problemy podejmowania decyzji w systemach autonomicznych i metody ich rozwiązywania.
- 2. Podstawowe metody wstępnego przetwarzania danych pomiarowych.

 ${}^{1}$ BU – liczba punktów ECTS przypisanych zajęciom wymagających bezpośredniego udziału nauczycieli lub innych osób prowadzących zajęcia  ${}^{2}$ Tradycyjna – T, zdalna – Z

 ${}^{3}$ Egzamin – E, zaliczenie na ocene – Z. W grupie kursów po literze E lub Z w nawiasie wpisać formę kursu końcowego (w, c, l, p, s)

 $4$ Kurs/ grupa kursów Ogólnouczelniany – O

<sup>5</sup>Kurs/ grupa kursów związany/-na z prowadzoną działalnością naukową – DN

<sup>6</sup> Kurs / grupa kursów o charakterze praktycznym – P. W grupie kursów w nawiasie wpisać liczbę punktów ECTS dla kursów cząstkowych o charakterze praktycznym

<sup>7</sup>KO - kształcenia ogólnego, PD – podstawowy, K – kierunkowy, S – specjalnościowy

- 3. Zastosowanie metod maszynowego uczenia w IoT.
- 4. Podstawowe architektury systemów mgłowych i chmurowych i ich charakterystyka.
- 5. Przykładowe technologie systemów mgłowych i chmurowych.
- 6. Systemy informatyki i technologie w przemysłowym internecie rzeczy.
- 7. Modele maszyny. Modele buforów. Modele liniii produkcyjnych i systemów montażowych.
- 8. Narzędzia do symulacji systemów produkcyjnych.
- 9. Podstawowe algorytmy rekomendacyjne i ich charakterystyka.
- 10. Zastosowania systemów rekomendacyjnych w przemysłowym internecie rzeczy.
- 11. Koncepcja technologii Blockchain. Kontrakt inteligentny.<br>12. Zastosowania technologii blockchain w przemysłowym in
- 12. Zastosowania technologii blockchain w przemysłowym internecie rzeczy.

*Ścieżka kształcenia "Rozproszone systemu usługowe"*

- 1. Analiza strukturalna złożonych modeli sieciowych.
- 2. Zjawiska krytyczne w sieciach złożonych.
- 3. Praktyczne zastosowania oraz wykorzystywane technologie Internetu Rzeczy i Systemów rozproszonych w nowoczesnej gospodarce.
- 4. Wzorce architektoniczne systemów usługowych oraz metody kompozycji usług.
- 5. Metody komunikacji w rozproszonych systemach usługowych oraz Internecie Rzeczy.
- 6. Metody wirtualizacji zasobów w rozproszonych systemach informatycznych.
- 7. Architektura sieciowych systemów komputerowych (model, organizacja, zasada działania, charakterystyka elementów składowych architektury).
- 8. Protokoły komunikacyjne i podstawowe usługi stosowane we współczesnych sieciach komputerowych i Internecie.
- 9. Architektury systemów i aplikacji rozproszonych.
- 10. Techniki i technologie realizacji współczesnych aplikacji rozproszonych.
- 11. Technologie i standardy realizacji systemów webowych.

 ${}^{1}$ BU – liczba punktów ECTS przypisanych zajęciom wymagających bezpośredniego udziału nauczycieli lub innych osób prowadzących zajęcia  ${}^{2}$ Tradycyjna – T, zdalna – Z

 ${}^{3}$ Egzamin – E, zaliczenie na ocene – Z. W grupie kursów po literze E lub Z w nawiasie wpisać formę kursu końcowego (w, c, l, p, s)

 $4$ Kurs/ grupa kursów Ogólnouczelniany – O

.

 ${}^{5}$ Kurs/ grupa kursów związany/-na z prowadzoną działalnością naukową – DN

<sup>6</sup> Kurs / grupa kursów o charakterze praktycznym – P. W grupie kursów w nawiasie wpisać liczbę punktów ECTS dla kursów cząstkowych o charakterze praktycznym

<sup>7</sup>KO - kształcenia ogólnego, PD – podstawowy, K – kierunkowy, S – specjalnościowy

## 12. Treści multimedialne – definicje, charakterystyka, technologie.

## **7. Wymagania dotyczące terminu zaliczenia określonych kursów/grup kursów lub wszystkich kursów w poszczególnych blokach**

![](_page_46_Picture_240.jpeg)

<sup>1</sup>BU – liczba punktów ECTS przypisanych zajęciom wymagających bezpośredniego udziału nauczycieli lub innych osób prowadzących zajęcia  $2$ Tradycyjna – T, zdalna – Z

<sup>3</sup>Egzamin – E, zaliczenie na ocenę – Z. W grupie kursów po literze E lub Z w nawiasie wpisać formę kursu końcowego (w, c, l, p, s)

 $4$ Kurs/ grupa kursów Ogólnouczelniany – O

<sup>5</sup>Kurs/ grupa kursów związany/-na z prowadzoną działalnością naukową – DN

<sup>6</sup> Kurs / grupa kursów o charakterze praktycznym – P. W grupie kursów w nawiasie wpisać liczbę punktów ECTS dla kursów cząstkowych o charakterze praktycznym

<sup>7</sup>KO - kształcenia ogólnego, PD – podstawowy, K – kierunkowy, S – specjalnościowy

![](_page_47_Picture_167.jpeg)

................... ................................................................................

................... ................................................................................

#### **8. Plan studiów (załącznik nr 3)**

Zaopiniowane przez właściwy organ uchwałodawczy samorządu studenckiego:

Data Imię, nazwisko i podpis przedstawiciela studentów

Data Podpis Dziekana

\*niepotrzebne skreślić

<sup>1</sup>BU – liczba punktów ECTS przypisanych zajęciom wymagających bezpośredniego udziału nauczycieli lub innych osób prowadzących zajęcia  $2$ Tradycyjna – T, zdalna – Z

<sup>3</sup>Egzamin – E, zaliczenie na ocenę – Z. W grupie kursów po literze E lub Z w nawiasie wpisać formę kursu końcowego (w, c, l, p, s)

 $4$ Kurs/ grupa kursów Ogólnouczelniany – O

<sup>5</sup>Kurs/ grupa kursów związany/-na z prowadzoną działalnością naukową – DN

<sup>6</sup> Kurs / grupa kursów o charakterze praktycznym – P. W grupie kursów w nawiasie wpisać liczbę punktów ECTS dla kursów cząstkowych o charakterze praktycznym

 ${}^{7}$ KO - kształcenia ogólnego, PD – podstawowy, K – kierunkowy, S – specjalnościowy

![](_page_48_Picture_0.jpeg)

# Politechnika Wrocławska

Wydział Informatyki i Telekomunikacji

**UCHWAŁA nr 28/3/2021-2024** Rady Wydziału Informatyki i Telekomunikacji Politechniki Wrocławskiej z dnia 9 lutego 2022 r. w sprawie zaopiniowania zasad zaliczania studenckich praktyk zawodowych

 $§$  1

Działając na podstawie pkt. 4.3 Blok praktyk do Załącznika nr 4 Opis programu studiów, stanowiącego załącznik do Zarządzenia Wewnętrznego nr 121/2020 z dn. 17 grudnia 2020 r. w sprawie dokumentowania programów studiów rozpoczynających się od roku akademickiego 2021/2022 i później, Rada Wydziału Informatyki i Telekomunikacji pozytywnie zaopiniowała Zasady zaliczania studenckich praktyk zawodowych.

Zasady zaliczania studenckich praktyk zawodowych stanowią załącznik do Uchwały.

 $§$  2 Uchwała wchodzi w życie z dniem podjęcia.

**DZIEKAN** Wydziału Informatyki i Telekomunikacji  $\overline{\mathscr{X}}$ Z prof. dr hab. inż. Andrzej Kucharski  $(2)$ 

![](_page_48_Picture_9.jpeg)

HR EXCELLENCE IN RESEARCH

![](_page_48_Picture_11.jpeg)

Politechnika Wrocławska Wydział Informatyki i Telekomunikacji

Wybrzeże Wyspiańskiego 27<br>50-370 Wrocław

ul. Janiszewskiego 11/17<br>50-372 Wrocław

T: +48 71 320 35 74<br>+48 71 320 25 31

www.pwr.edu.pl<br>www.wit.pwr.edu.pl<br>serketariat\_W4N@pwr.edu.pl

REGON: 000001614 NIP: 896-000-58-51 Nr konta:<br>37 1090 2402 0000 0006 1000 0434

#### Informacje ogólne

- 1. Studenci realizują praktyki zawodowe w trybie indywidualnym.
- 2. Praktyka powinna odbywać się w czasie wakacji. W przypadku odbywania praktyki w czasie trwania semestru student winien złożyć ośwadczenie, że praktyka nie będzie kolidować z udziałem w zajęciach dydaktycznych.
- 3. Minimalny czas trwania praktyki określony jest w planie studiów.
- Wydział nie ponosi kosztów z tytułu odbywania praktyki przez studentów. Student jest 4. zobowiązany do ubezpieczenia się od następstw nieszczęśliwych wypadków na czas trwania praktyki.
- 5. Praktyka nie może odbywać się w jednostce Politechniki Wrocławskiej za wyjątkiem przypadku określonego Ścieżką 3.
- Wszystkie wymagane dokumenty Student składa w Dziekanacie, które są przekazywane do 6. właściwego dla kierunku/specjalności opiekuna praktyki.
- 7. Warunkiem zaliczenia praktyki jest zgodność charakteru wykonywanej pracy z programem studiów oraz właściwy wymiar czasowy praktyki.
- Oceny i zaliczenia praktyki dokonuje opiekun praktyki. 8.
- 9. Opiekun praktyki może zażądać przedstawienia dodatkowych dokumentów lub udzielenia dodatkowych wyjaśnień.
- 10. Opiekun praktyki w swojej ocenie uwzględnia terminowość złożenia dokumentów.
- 11. Opiekun praktyki zalicza praktykę wpisując do systemu ocenę oraz informacje dot. miejsca odbywania praktyki, a następnie przekazuje dokumenty do Dziekanatu celem uzupełnienia akt studenta.
- 12. W razie wątpliwości na temat zgodności praktyki z wymaganiami student powinien skontaktować się z właściwym opiekunem praktyki przed jej rozpoczęciem.
- 13. Dopuszcza się składanie dokumentów uwierzytelnionych elektronicznie.

#### Student ma do wyboru 4 ścieżki zaliczenia praktyki zawodowej:

- gdy zakład pracy wymaga podpisania porozumienia z Uczelnią przed rozpoczęciem Ścieżka 1 praktyki
- Ścieżka 2 gdy zakład pracy nie wymaga podpisania porozumienia z Uczelnią
- Ścieżka 3 zaliczenie na podstawie pracy zarobkowej
- Ścieżka 4 zaliczenie na podstawie prowadzonej działalności gospodarczej

#### Ścieżka 1

Wymagane dokumenty przed rozpoczęciem praktyki:

- porozumienie o organizacji zawodowych praktyk studenckich (zgodne z ZW 96/2020) w dwóch jednobrzmiących egzemplarzach
- ramowy plan praktyki uzgodniony z firmą, w której będzie się odbywać praktyka
- kopia imiennego dokumentu ubezpieczenia od następstw nieszczęśliwych wypadków na czas trwania praktyki (oryginał do wglądu)

Wymagane dokumenty po zakończeniu praktyki:

wniosek o zaliczenie praktyki zawodowej wraz z opinią pracodawcy i zakresem wykonywanych obowiązków

Termin złożenia dokumentów przed rozpoczęciem praktyki: 30 czerwca

Termin złożenia dokumentów po zakończeniu praktyki:

do 31 października roku, w którym odbywała się praktyka.

Uwaga:

- Student może przystąpić do realizacji praktyki po zatwierdzeniu ramowego planu praktyki przez opiekuna praktyki.
- <sup>2</sup> Do wszystkich porozumień w sprawie praktyk zawodowych zawieranych wg innego wzorca niż w załączniku nr 1 do ZW 96/2020 stosuje się procedurę obiegu umów obowiązującą w PWr.

#### Ścieżka 2

Wymagane dokumenty po zakończeniu praktyki:

- wniosek o zaliczenie praktyki zawodowej wraz z opinią pracodawcy i zakresem wykonywanych obowiązków

Termin złożenia dokumentów po zakończeniu praktyki:

do 31 października roku, w którym odbywała się praktyka.

#### Ścieżka 3

Wymagane dokumenty po zakończeniu praktyki:

- wniosek o zaliczenie praktyki zawodowej wraz z opinią pracodawcy i zakresem wykonywanych obowiązków
- dopuszcza się przedstawienie świadectwa pracy lub dostarczenie kopii umowy wraz z oryginałem do wglądu

Termin złożenia dokumentów po zakończeniu praktyki:

do 31 października roku, w którym odbywała się praktyka.

#### Ścieżka 4

- wniosek o zaliczenie praktyki zawodowej
- dokumenty poświadczające fakt prowadzenia działalności gospodarczej oraz zakres tej działalności

Termin złożenia dokumentów po zakończeniu praktyki:

do 31 października roku, w którym odbywała się praktyka.

![](_page_51_Picture_0.jpeg)

Politechnika Wrocławska Wydział Informatyki i Telekomunikacji

![](_page_51_Picture_2.jpeg)

.......................

# **WNIOSEK O UZNANIE PRAKTYKI ZAWODOWEJ**

![](_page_51_Picture_29.jpeg)

Część C (wypełnia opiekun praktyki)<br>Uwaga: Opiekun praktyki może zażądać przedstawienia dodatkowych dokumentów lub wyjaśnień na temat praktyki

Na podstawie przedłożonych danych zaliczam praktykę zawodową na ocenę:

Data:

Podpis: